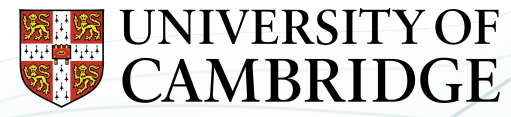

**Yusuf Hamied** Department of Chemistry

## How to do everything with UKCA **virtually ^**

#### **[Luke Abraham](https://www.ch.cam.ac.uk/person/nla27)** *[NCAS Cambridge](https://www.ch.cam.ac.uk/group/atm)*

**[n.luke.abraham@ncas.ac.uk](mailto:n.luke.abraham@ncas.ac.uk)**

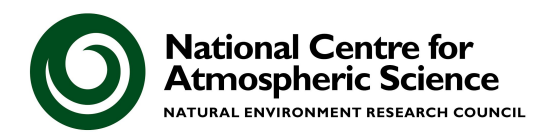

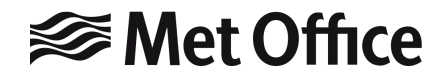

- What is the Unified Model, and how is code developed for it?
- What do I mean by *"virtually"*?
- What do I mean by *"virtually everything"*?
- What do I mean by *"everything"*?

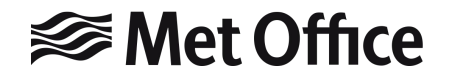

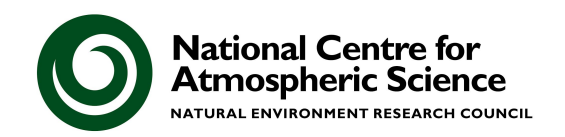

# What is the Met Office Unified Model?

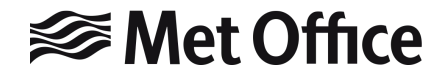

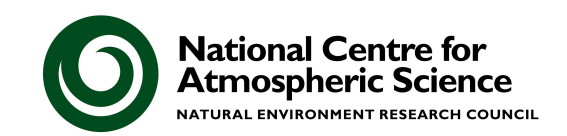

Atmospheric Modelling: integrating our knowledge of atmospheric behaviour forward in time

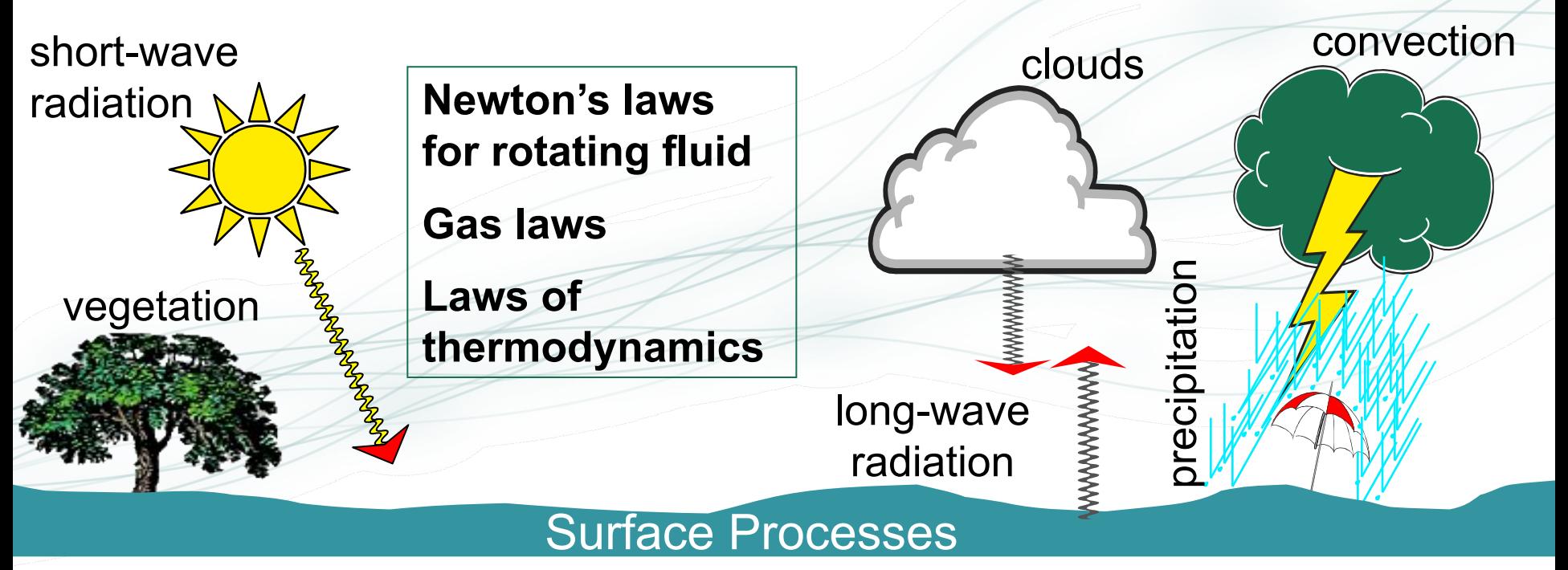

• The challenge: To reproduce the behaviour of (hazardous) weather systems

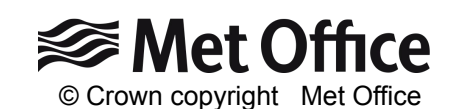

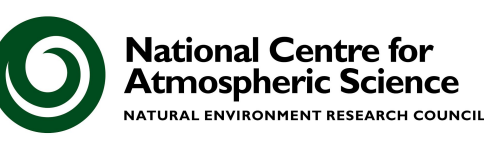

#### Unified Model

#### *Brown et al. (2013)*

**• Operational forecasts** 

 Mesoscale (resolution approx. 4km, 1.5km)

 Global scale (resolution approx. 17km)

- **Global and regional** climate predictions
	- **□ Resolution around 120km**
	- □ Run for 10-100-... years

- **Execute 1 Seasonal predictions** 
	- □ Resolution approx. 60km
- **Research mode** 
	- Resolution 1km 10m

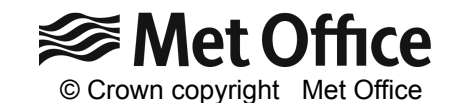

> 25 years old

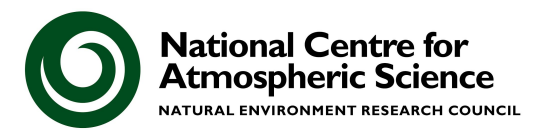

### The consequence of unification 300 km

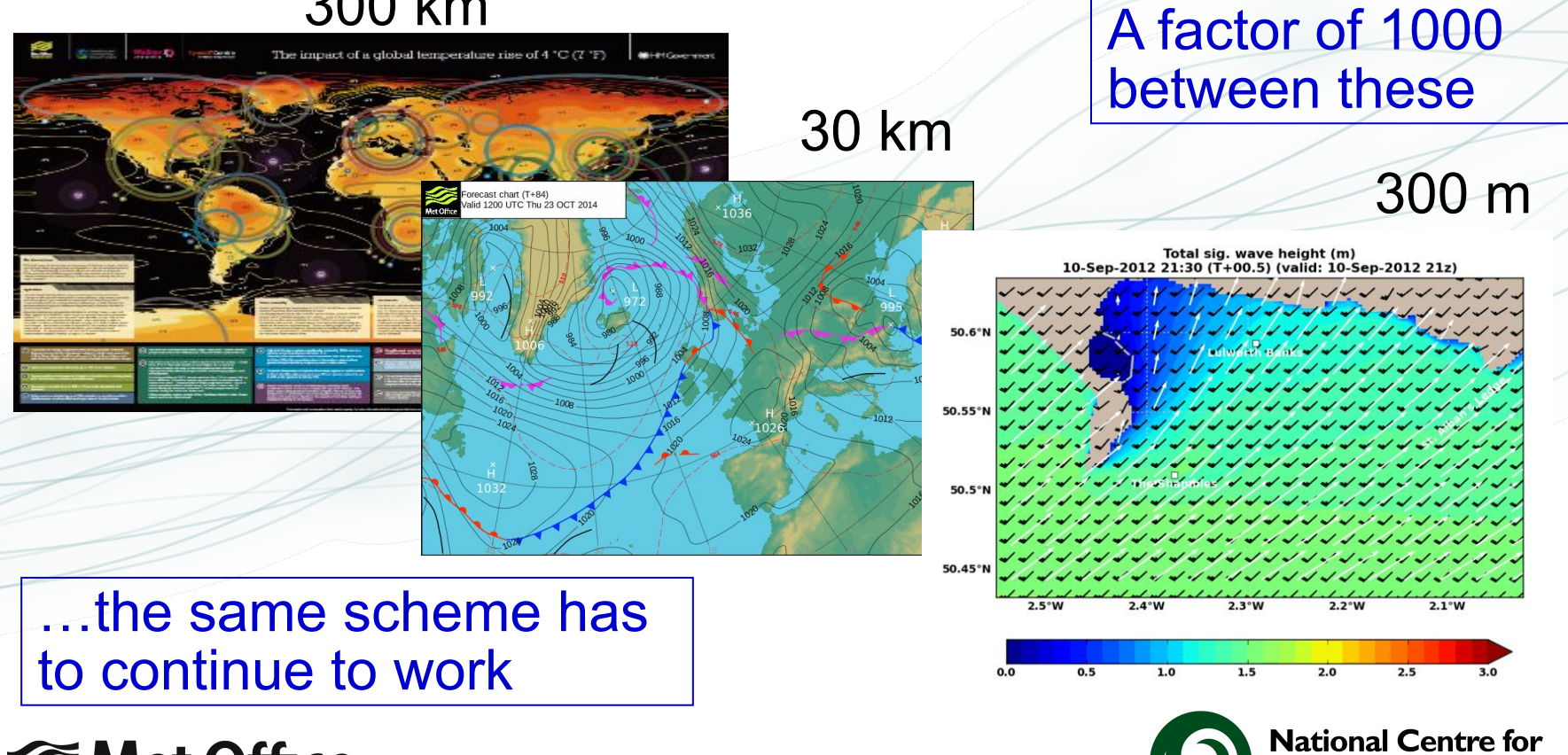

**Atmospheric Science** NATURAL ENVIRONMENT RESEARCH COUNCIL

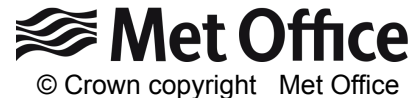

#### **Exoplanets**

[The unified model, a](http://dx.doi.org/10.1051/0004-6361/201322174)  [fully-compressible,](http://dx.doi.org/10.1051/0004-6361/201322174)  [non-hydrostatic,](http://dx.doi.org/10.1051/0004-6361/201322174)  [deep atmosphere](http://dx.doi.org/10.1051/0004-6361/201322174)  [global circulation](http://dx.doi.org/10.1051/0004-6361/201322174)  [model, applied to hot](http://dx.doi.org/10.1051/0004-6361/201322174)  **[Jupiters](http://dx.doi.org/10.1051/0004-6361/201322174)** Mayne *et al.* 2014

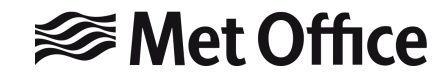

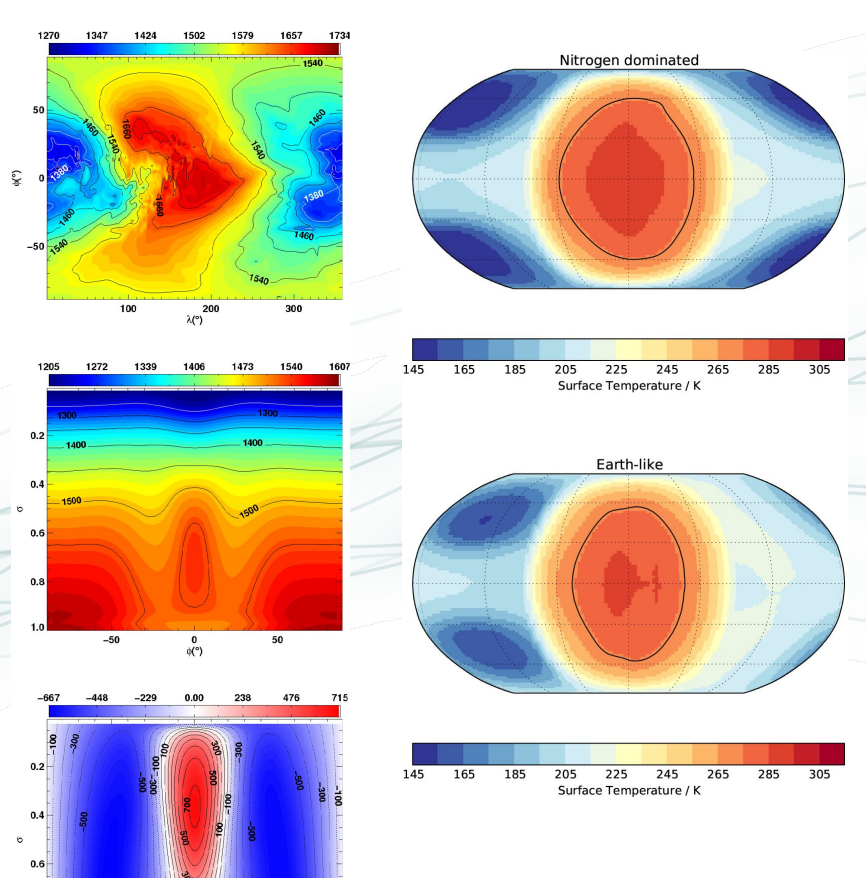

 $\frac{0}{\alpha^{(2)}}$ 

[Exploring the](https://doi.org/10.1051/0004-6361/201630020)  [climate of](https://doi.org/10.1051/0004-6361/201630020)  [Proxima B with](https://doi.org/10.1051/0004-6361/201630020)  [the Met Office](https://doi.org/10.1051/0004-6361/201630020)  [Unified Model](https://doi.org/10.1051/0004-6361/201630020) Boutle *et al.* 2017

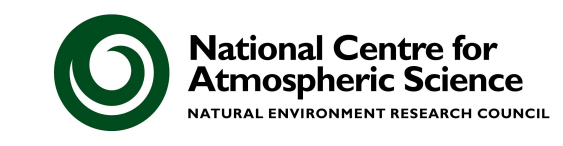

#### Development of Climate Models

Increasing the **number** and **complexity** of processes represented in climate models.

**<del></del>** Met Office

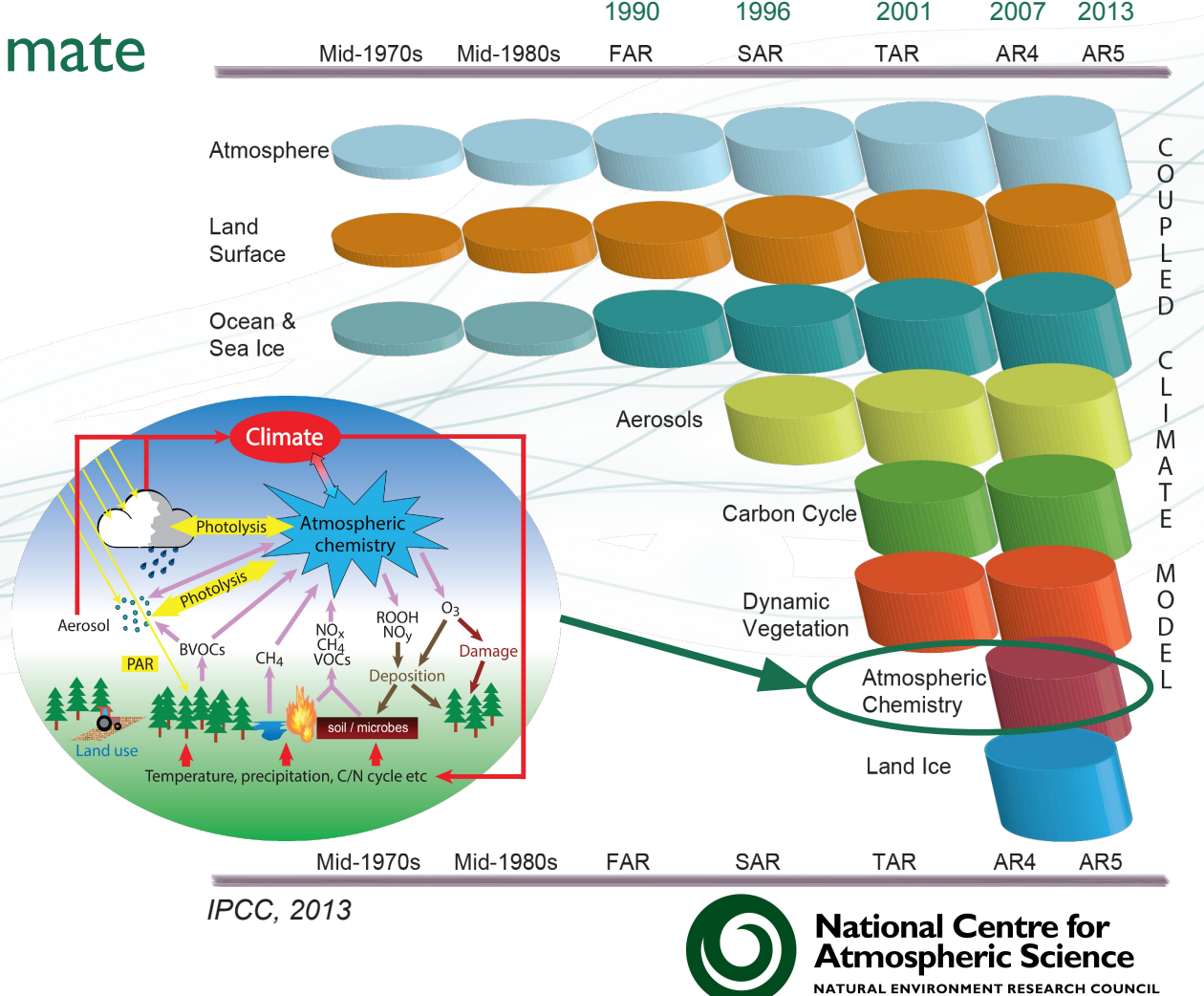

#### United Kingdom Chemistry and Aerosols

- In Cambridge we work on a part of the UM called the *United Kingdom Chemistry and Aerosols* sub-model, or **[UKCA](https://www.ukca.ac.uk)**.
- We develop new chemistry schemes for the model, with a focus on Chemistry-Climate Interactions.
	- Here we usually include between 75-240 transported chemical species and hundreds of reactions to allow the model to accurately simulate changes to radiatively important gases such as ozone and methane, which can feed-back on the climate system.

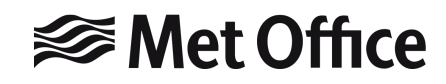

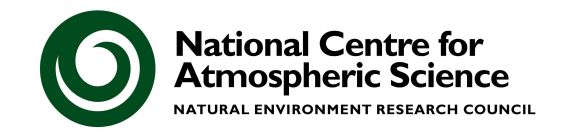

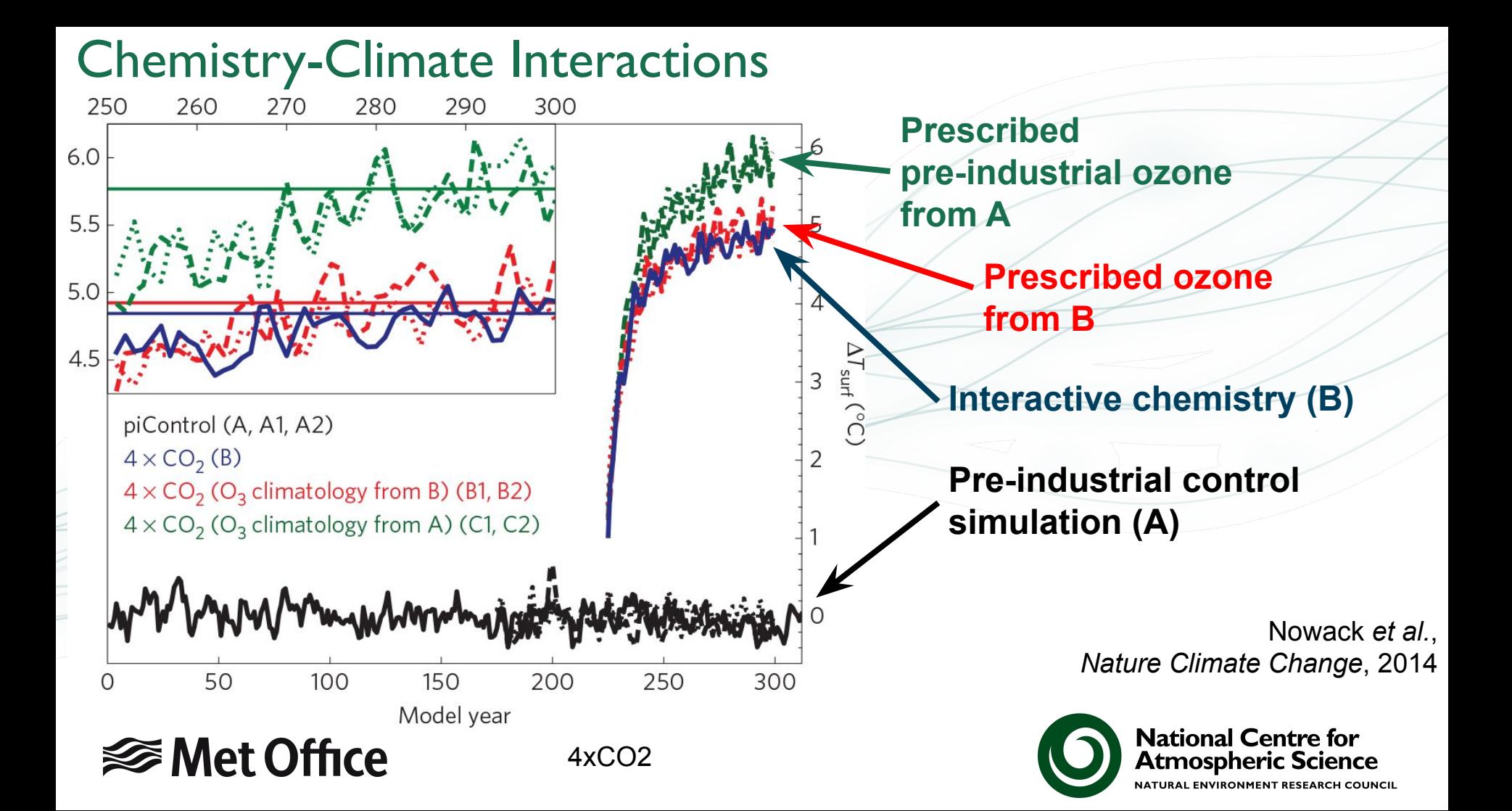

# Developing code for the Unified Model

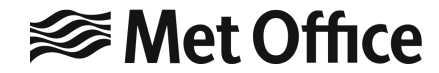

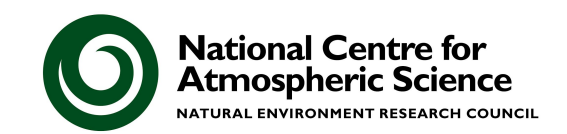

### The Met Office Unified Model

### **UMI Unified Model**

- Approximately 900,000 lines of code (mainly Fortran 2003).
- Over 200 active developers.
- Uses the *[Rose](https://metomi.github.io/rose/)* graphical namelist editor and the *[Cylc](https://cylc.github.io/)* workflow engine, with the code held in subversion repositories, managed using *[FCM](https://metomi.github.io/fcm/)* ("Flexible Configuration Management" mostly a wrapper around subversion).
- Majority of the development work is done by the Met Office.

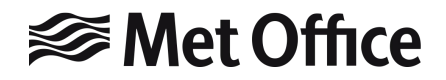

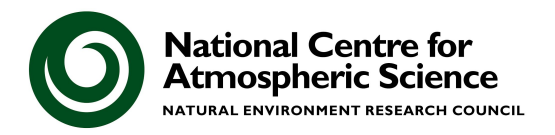

#### Met Office Unified Model code development process

**Make a ticket Checkout branch from UM trunk**

> **Develop and implement code changes**

**Undergo review process to commit code to trunk**

**3 UM releases per year**

**Test code changes**

Similar process for science improvements to **<del></del>** Met Office be included in operational configurations.

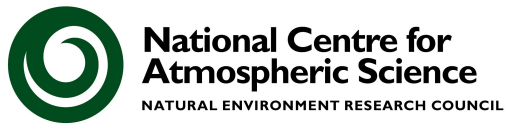

#### **UM Development Working Practices**

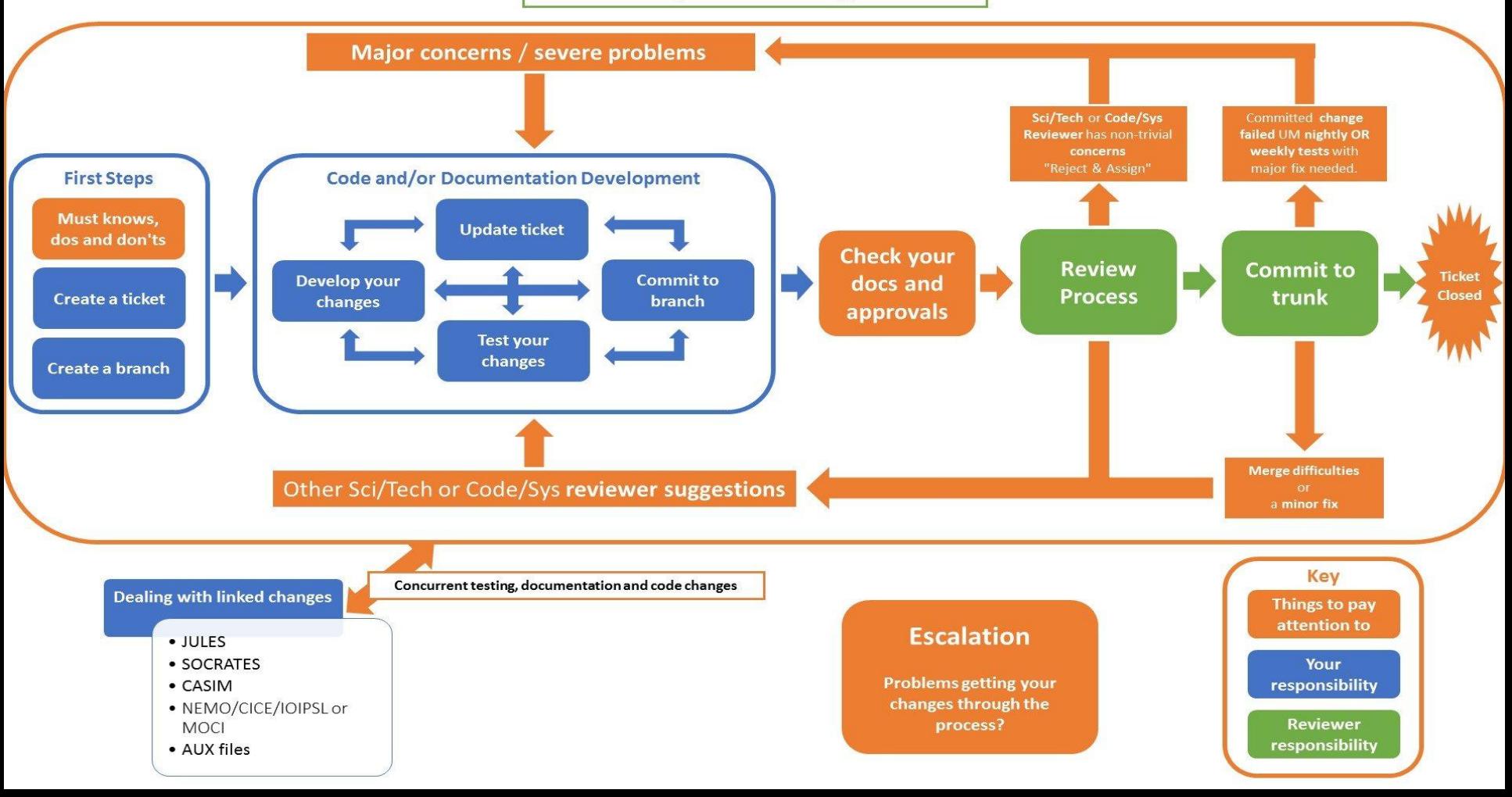

#### Code development process

- Science changes often require testing with long simulations that will take several weeks or more to run.
	- Diagnostics are then run through assessment and validation tools to produce many plots of standard metrics.
- All code changes are tested using the *rose-stem* utility, using a set of standard tests that compare against "*Known Good Output" (KGO).*
	- e.g. a climate resolution UKCA testing job takes 7 minutes to run 2 model days on 144 cores, requiring 112GB of memory.
- **● You must be able to show that your change works when turned on and doesn't break anything when turned off.**

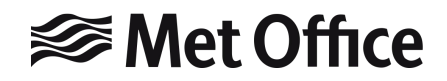

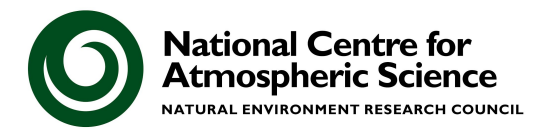

#### rose-stem

- At UM vn12.2 there are 328 UM testing jobs (inc. 33 UKCA jobs):
	- HPC jobs with Cray, GCC/Intel & GNU compilers
	- Linux jobs GCC/Intel, GCC/PGI, Clang/Intel, & GNU compilers
- Additional restart file creation tests and further tests for code standards, metadata, utilities, creation of boundary conditions, etc.
- Tests include KGO, restartability, OpenMP, & processor decomposition tests, with a range of optimisation levels:
	- "high", "fast", "safe", "debug", "rigorous".
- If a KGO test "breaks" you need to explain why and get approval to change the saved output.
- **● Tests protect your code and scientific configurations from being broken by another change.**

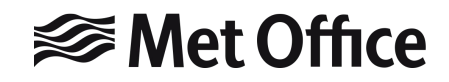

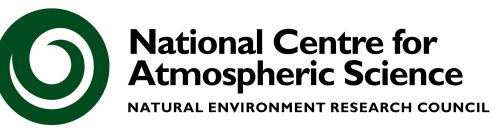

#### rose-stem - Met Office testing framework

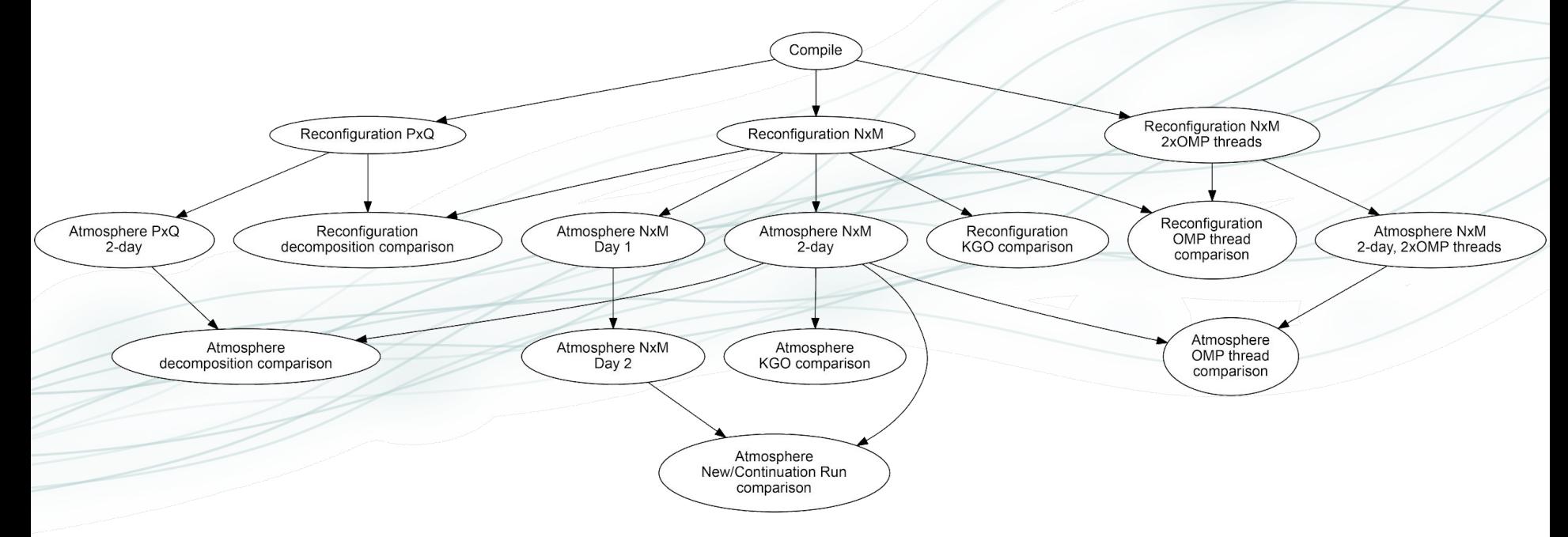

Done with different levels of compiler optimisation.

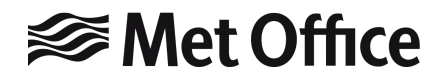

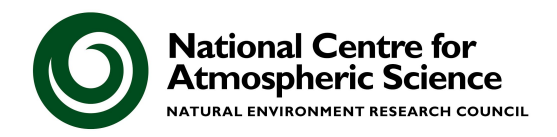

#### rose-stem - "Known Good Output" or KGO tests

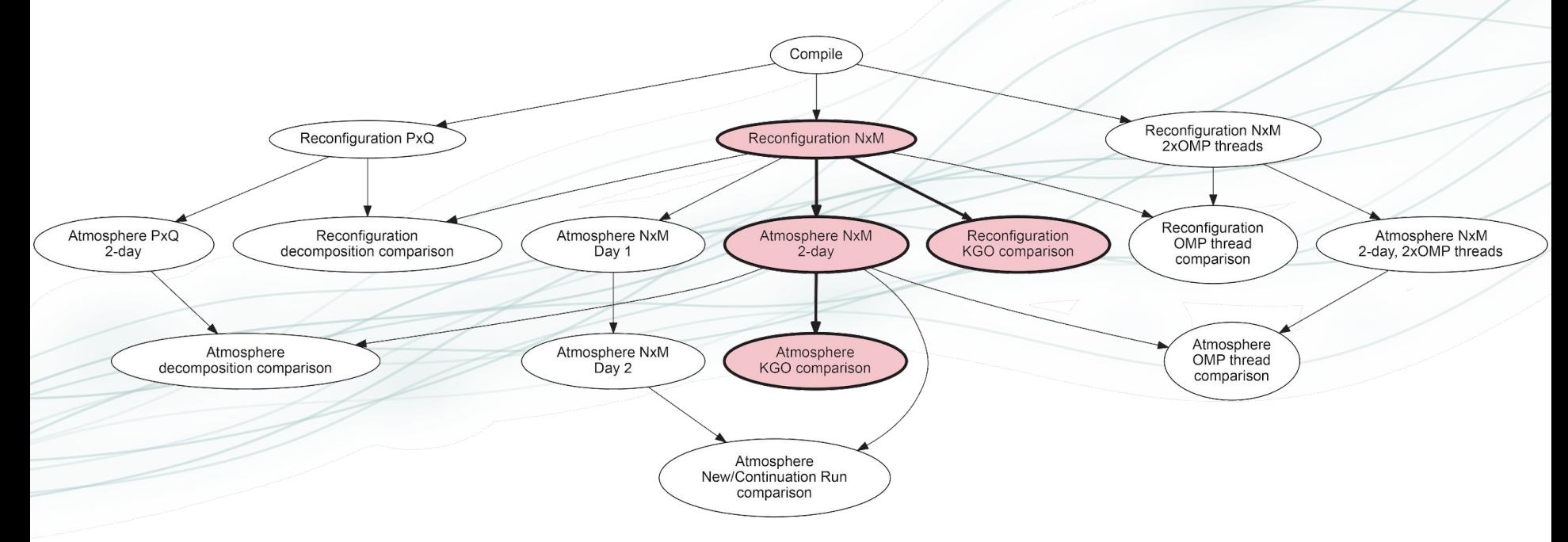

KGO will likely be different with different levels of compiler optimisation.

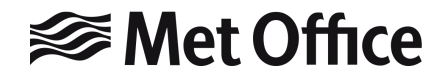

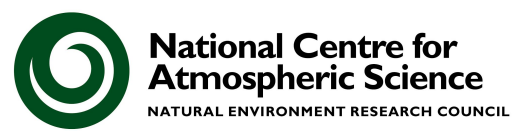

#### rose-stem - processor decomposition tests

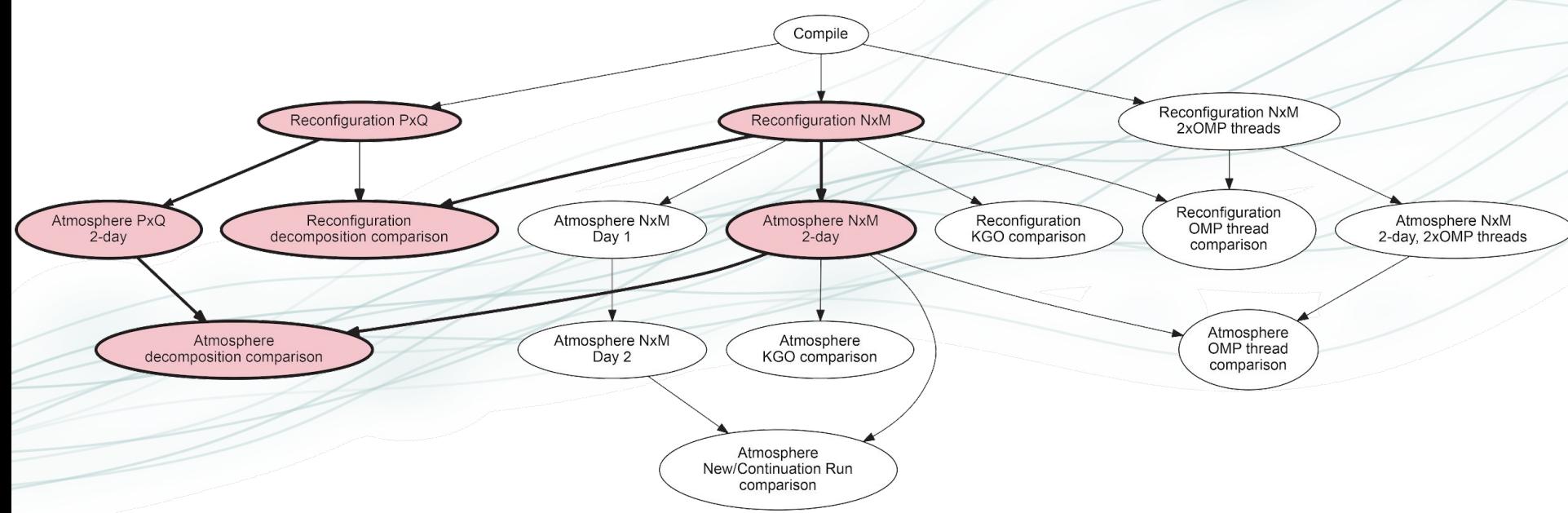

Some changes may break KGO but should still pass the processor decomposition tests.

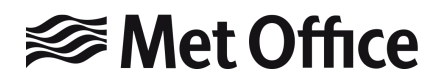

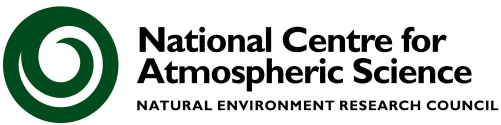

#### rose-stem - OpenMP tests

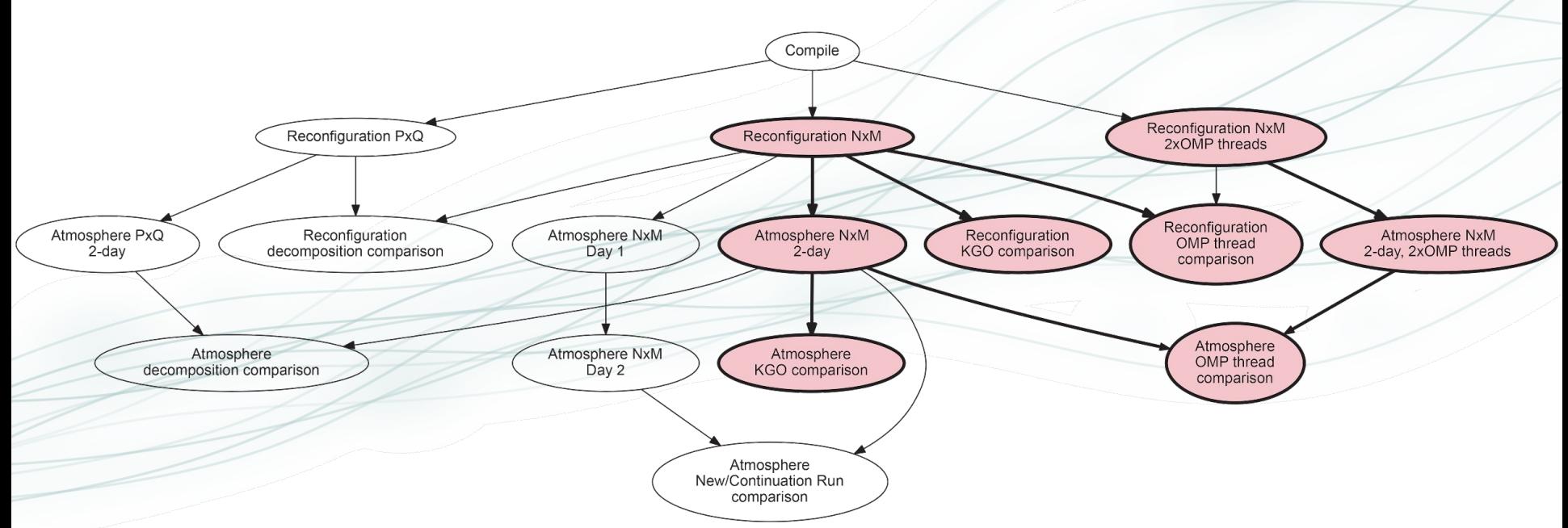

KGO should be identical with or without OpenMP, although the OMP test should still pass even if the KGO one does not.

#### **<del></del>** Met Office

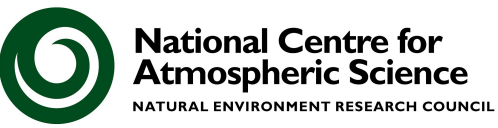

#### rose-stem - restart tests

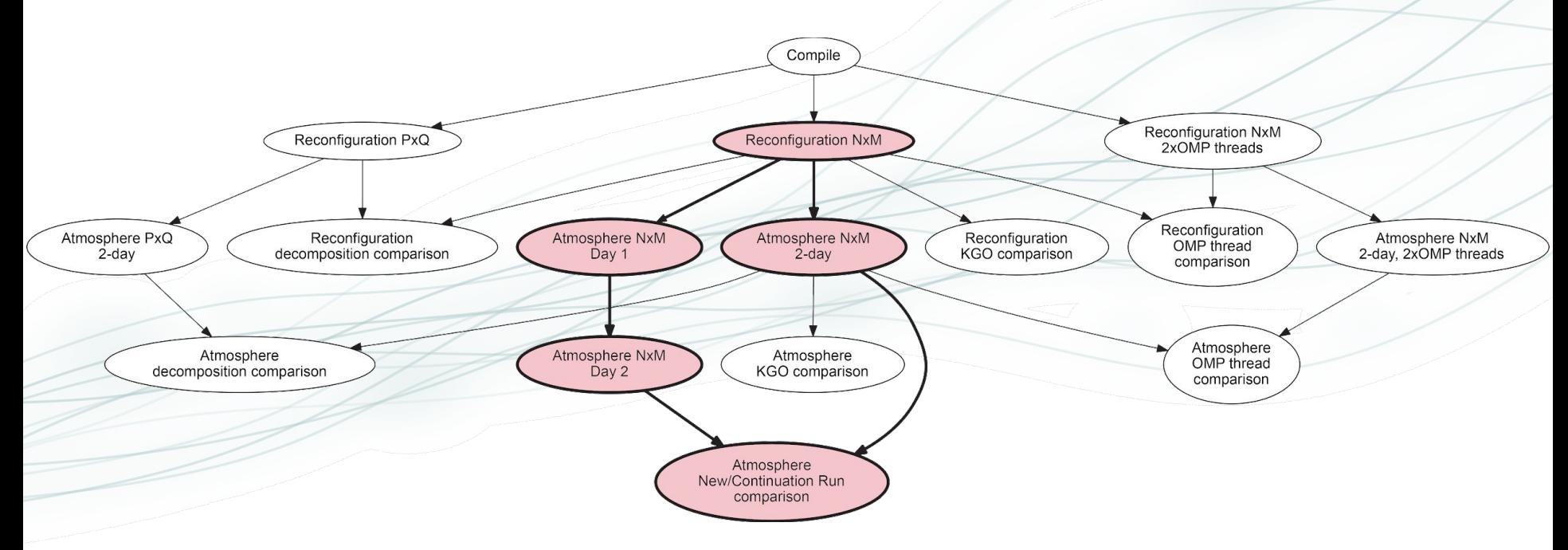

Some changes may break KGO but should still pass the restartability tests.

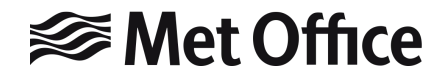

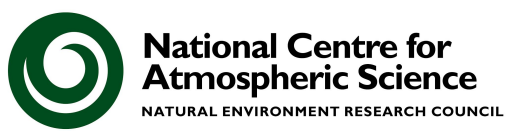

#### **rose stem --group=developer,ukca**

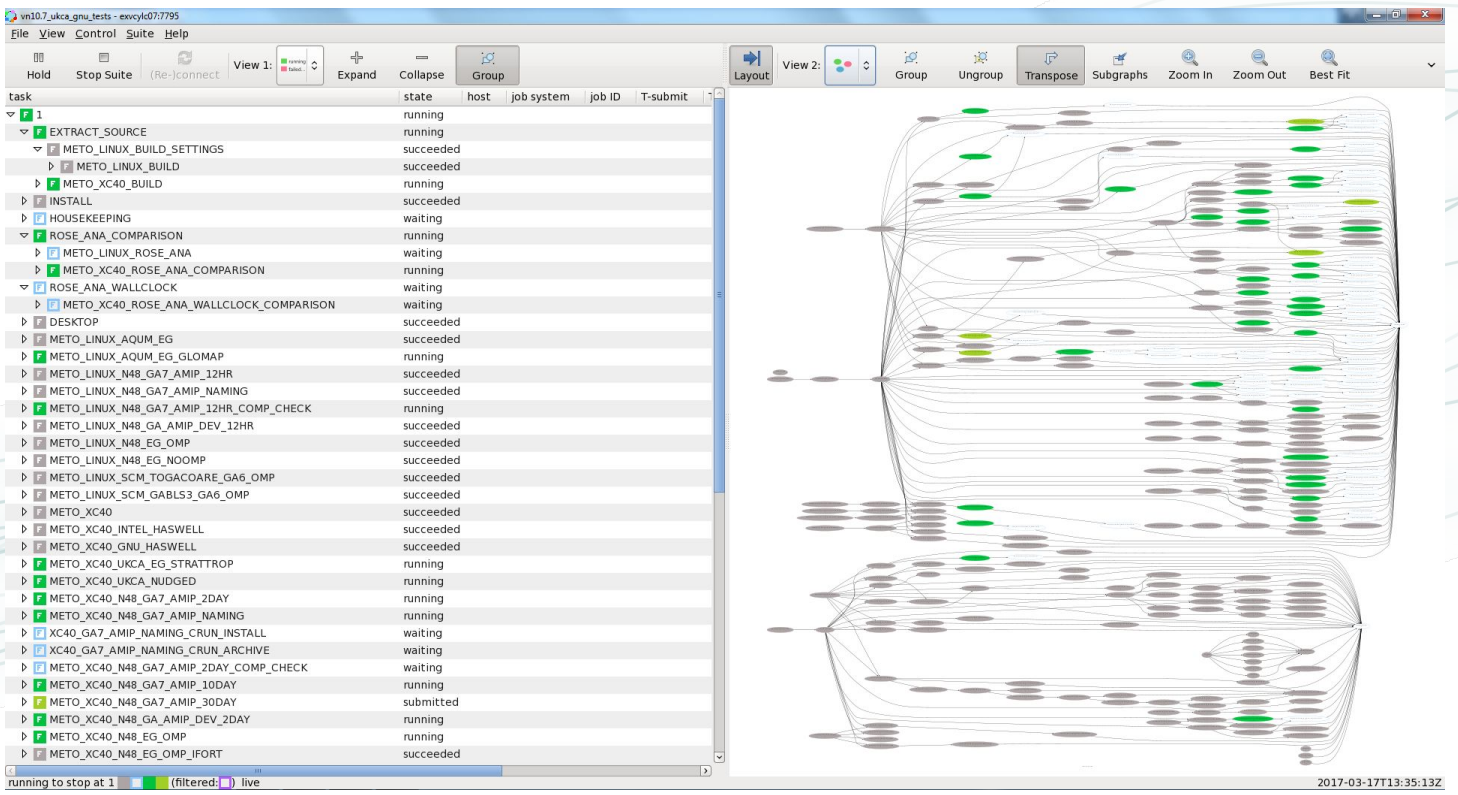

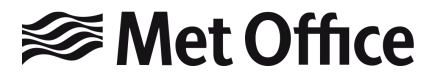

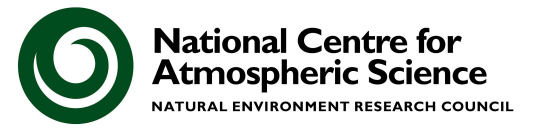

### Met Office Infrastructure (2021)

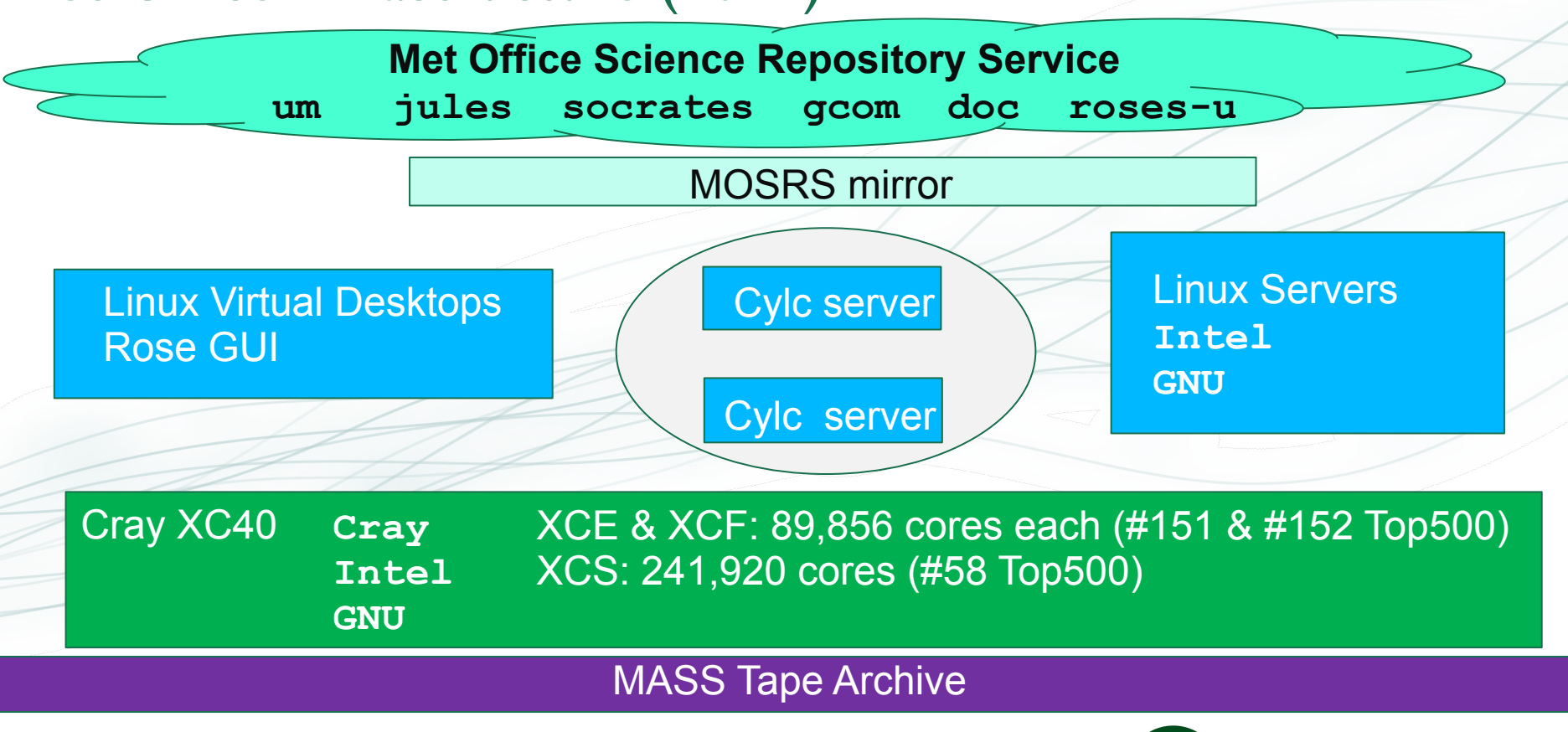

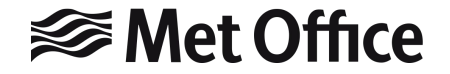

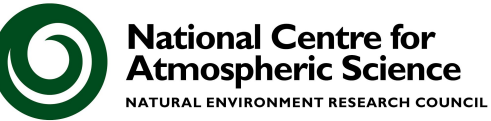

#### Outside the Met Office

But what if you don't have access to the Met Office infrastructure?

What can UK university students and researchers access?

- You should be able to get access to the UM source code and the tools to run the UM.
- You *may* be able to get access to HPC resources, e.g. ARCHER2 or Monsoon2 etc.
- You *may* be able to get access to an analysis platform, e.g. JASMIN.
- Access to rose-stem and the internal Met Office tools could be limited or not available at all.

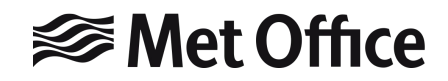

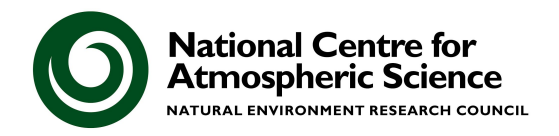

## What do I mean by

"virtually"?

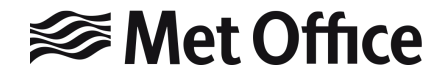

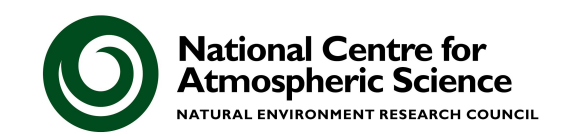

#### What do I mean by "virtually"?

- **●** A Virtual Machine configuration has been developed to allow people to easily use FCM, Rose, & Cylc.
- Uses Vagrant and VirtualBox (for a PC or server) or AWS.
- UM Systems Team have set-up running the UM in an Ubuntu guest image.

**JASMIN** 

Met Office Virtual Machine on GitHub:

**<https://github.com/metomi/metomi-vms>**

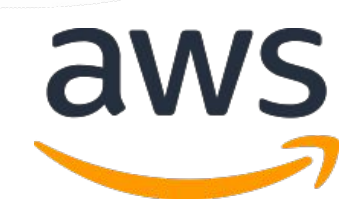

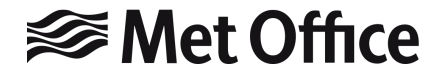

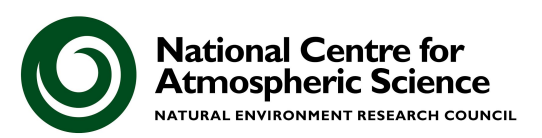

#### Uses for the VM

- 1. Developing & testing code changes
	- Faster turnaround time
		- Approximately 10 minutes to compile from scratch, with only a few seconds to recompile.
		- Small versions of standard jobs run in a few minutes on 2 cores.

2. Training

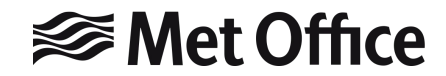

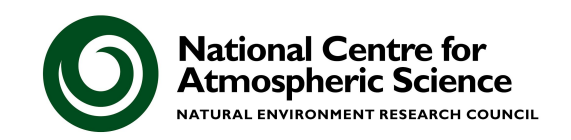

#### What do I mean by "virtually"?

- To run a basic UM test suite, the VM needs around 3GB of memory.
- Initial thoughts were that the main issue with running UKCA would (*probably!*) be the memory requirement.
	- A standard UKCA job requires an additional 137 3D fields to be added to the restart file, along with further temporary arrays allocated at run-time and any extra required for diagnostic output.
	- Usually require at least 112GB of memory at climate resolution (192x144x85 grid points).

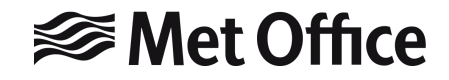

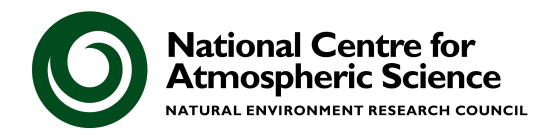

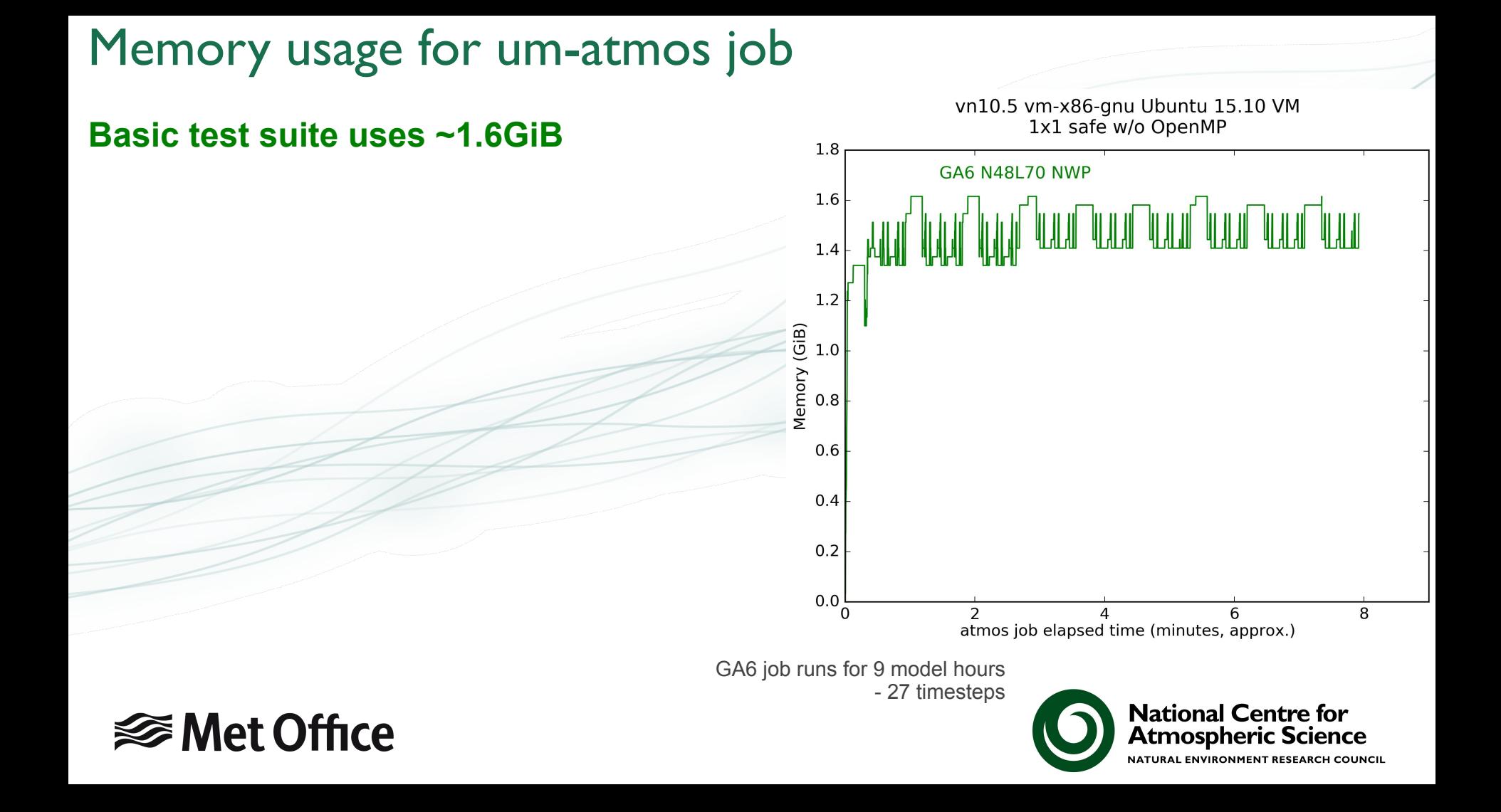

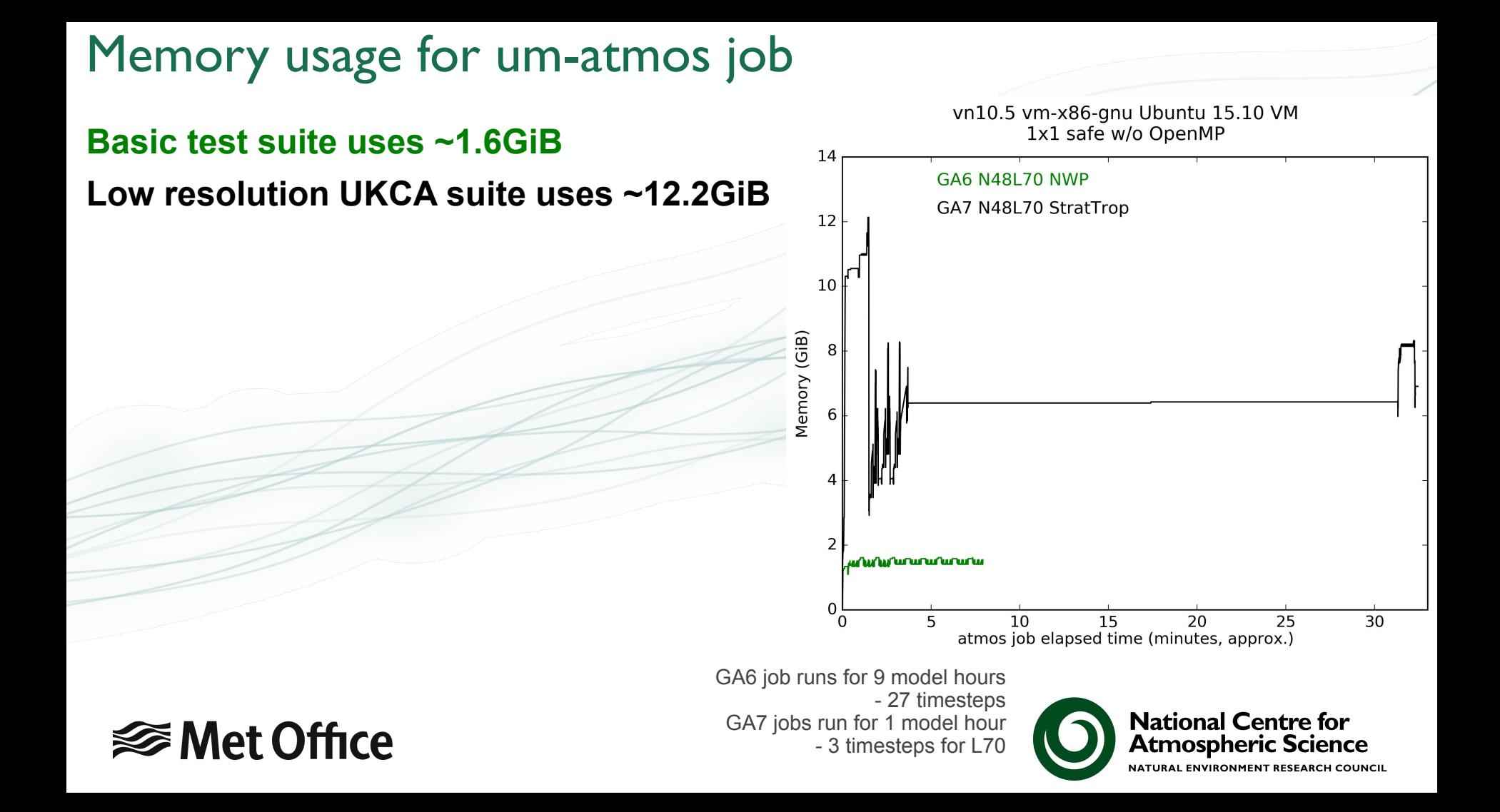

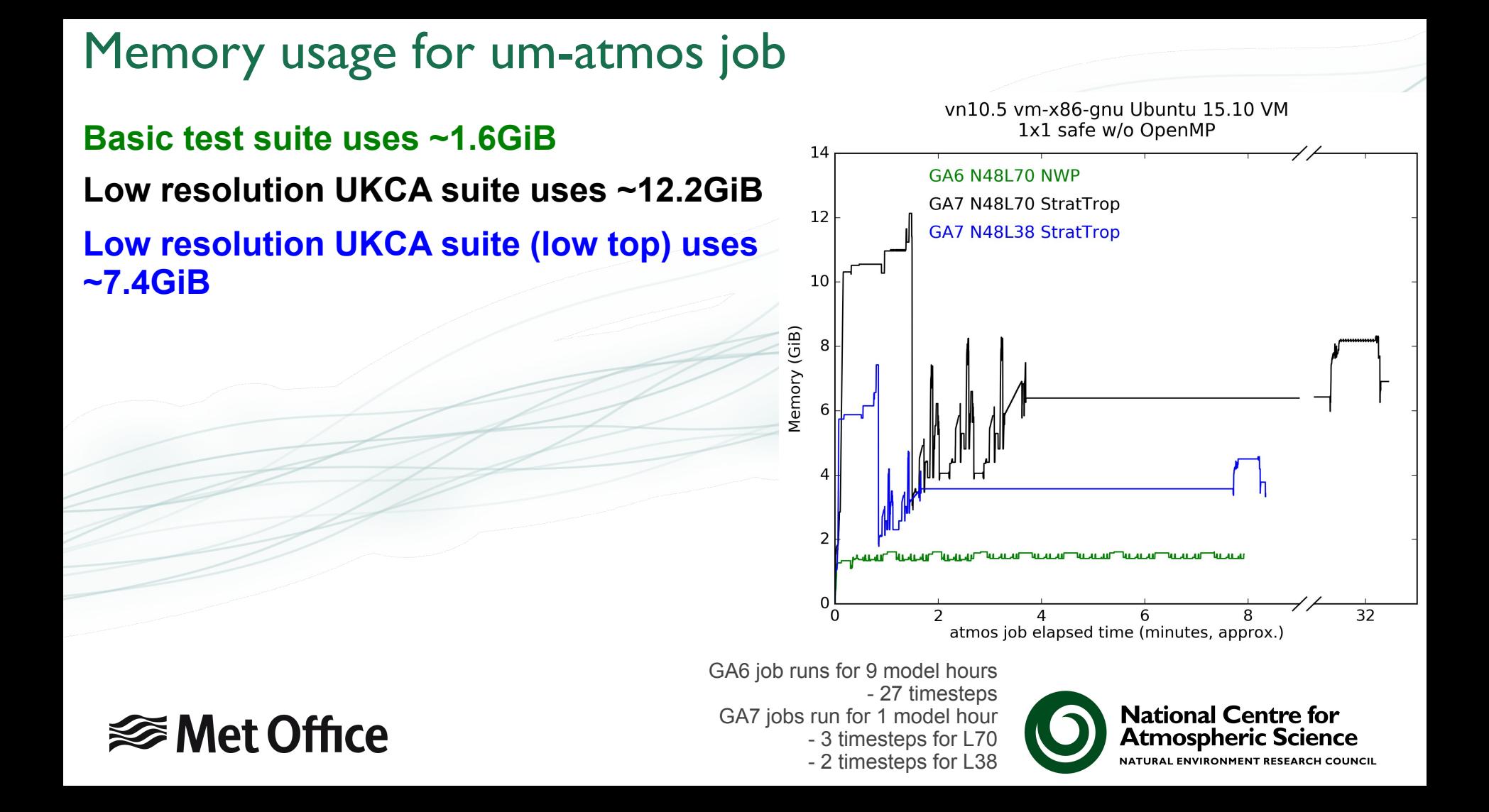

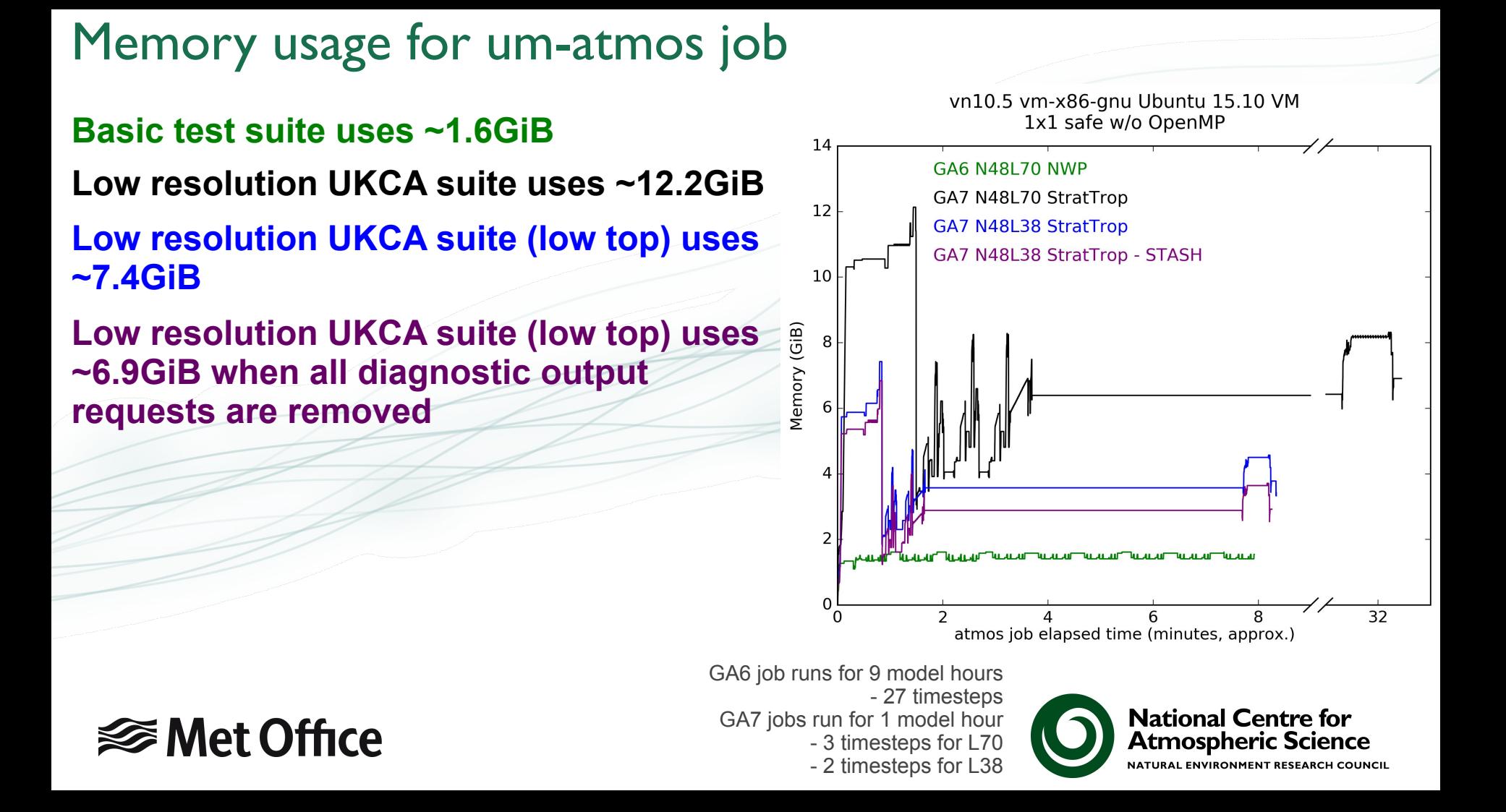

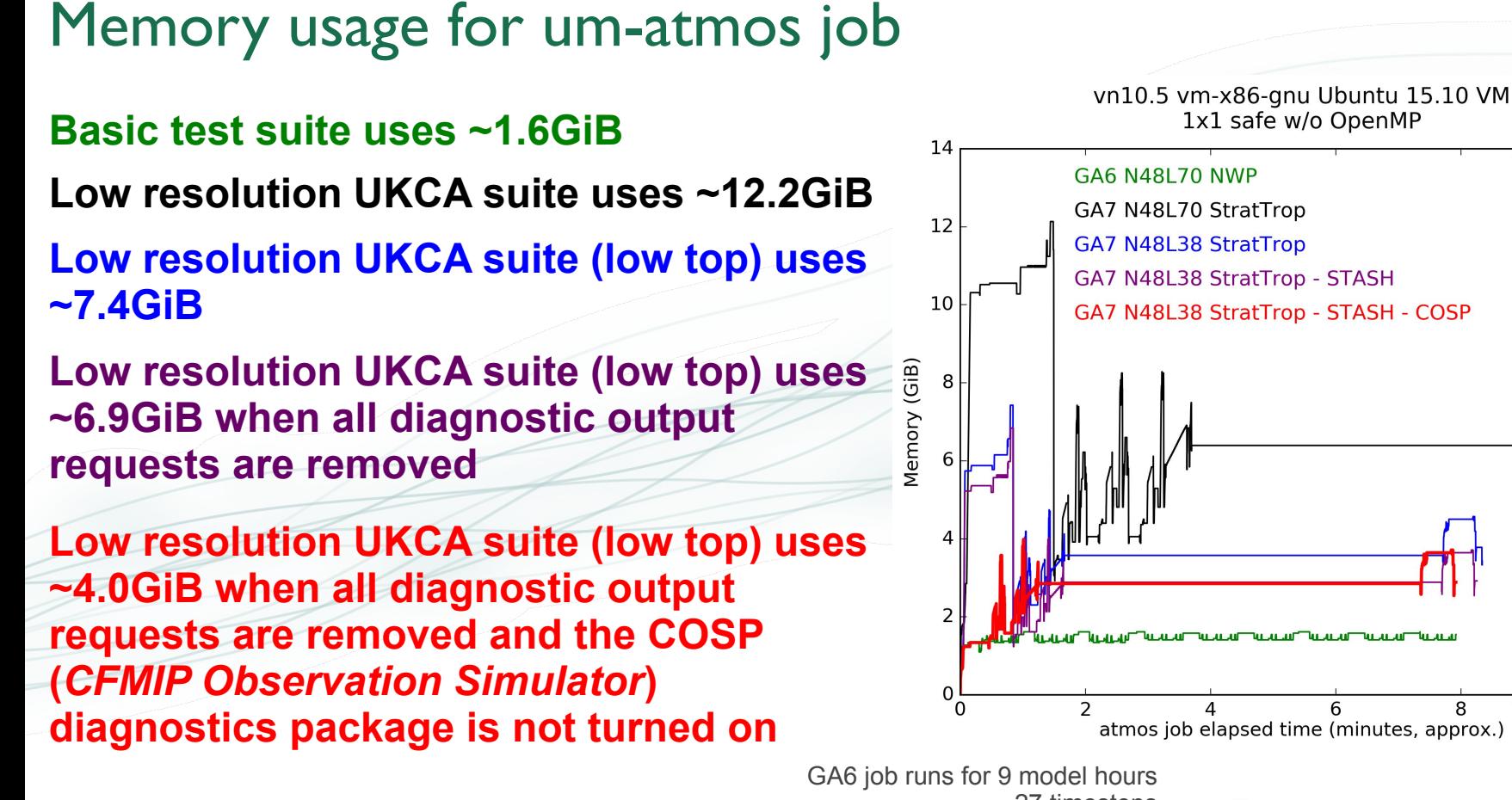

**<del></del>** Met Office

 - 27 timesteps GA7 jobs run for 1 model hour - 3 timesteps for L70 - 2 timesteps for L38

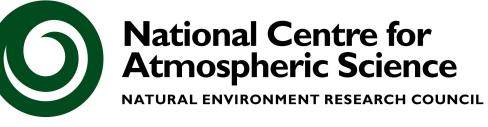

32

**Climate resolution** 192x144x85 grid points

**VM-suitable resolution** 96x72x38 grid points

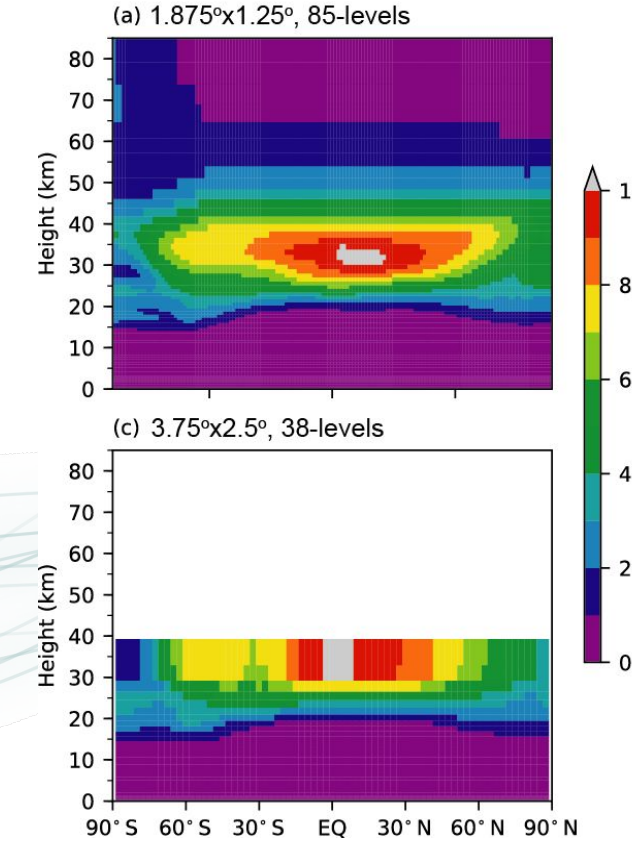

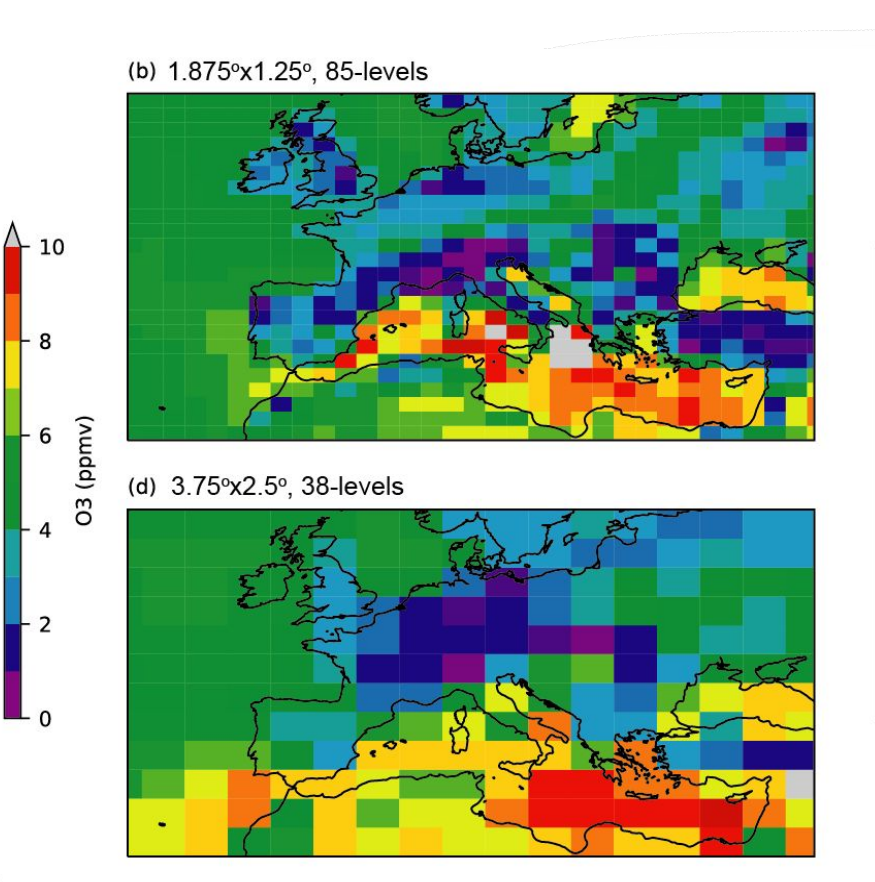

**<del></del>** Met Office

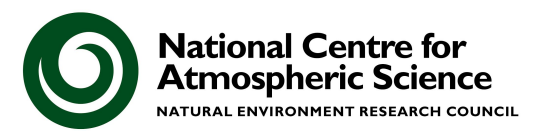

 $-70$ 

60

50

 $\begin{array}{c}\n 40 \\
\hline\n 03 \\
\hline\n 03\n \end{array}$ 

20

 $-10$ 

 $\Omega$ 

# What do I mean by "virtually everything"?

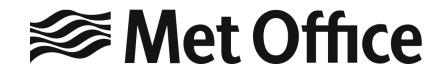

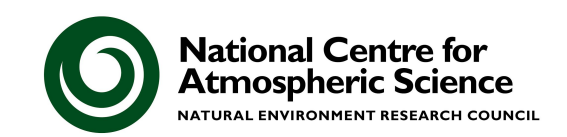

### Helpful(?!) Errors

- However, there seemed to be an issue with using the GNU compiler, as the code failed with the following error on timestep 3:
- **? Error from routine: EG\_BICGSTAB\_MIXED\_PREC**
- **? Error message: NaNs in error term in BiCGstab**
- **? This is a common point for the model to fail if it**
	- **? has ingested or developed NaNs or infinities**
- **? elsewhere in the code.**
	- **? See the following URL for more information:**
- **? https://code.metoffice.gov.uk/trac/um/wiki/KnownUMFailurePoints**
- After some debugging, the issue *appeared* to be with the UKCA routine asad hetero. F90, which couples the chemistry and aerosol schemes.

#### **<del></del>** Met Office

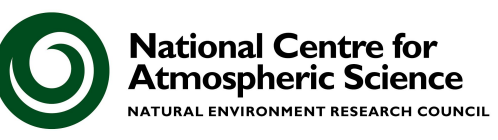

#### Precision

The UM uses compiler flags to make **REAL**s double-precision, so rather than using

```
 REAL(KIND=8) :: a
```

```
or
```
 **INTEGER, PARAMETER :: dp=SELECTED\_REAL\_KIND(15,300)**

**REAL(KIND=dp) :: a**

the UM will use

**-r8** (Intel), -**s default64** (Cray), **-fdefault-real-8** (GNU)

*AND* there is still the occasional **1.0d0** statement.

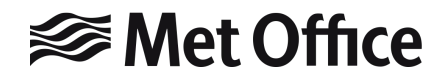

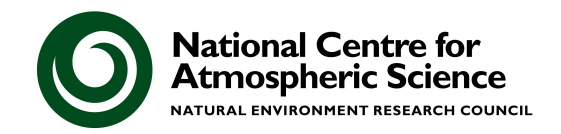

#### But what about **TINY(1.0d0)**?

- **● Intel** (**-r8**):
- **tiny(1.0) = 2.225073858507201E-308**
- **tiny(1.0d0) = 2.225073858507201E-308**
- **● Cray** (**-s default64**)
- **tiny(1.0) = 2.22507385850720138E-308**
- **tiny(1.0d0) = 2.22507385850720138E-308**

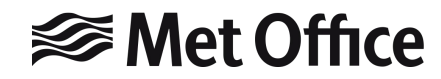

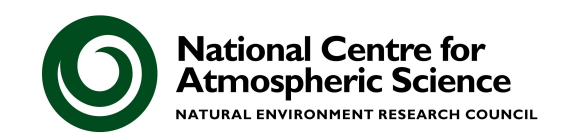

#### But what about **TINY(1.0d0)**?

- $\bullet$  **Intel**  $(-r8)$ :
- **tiny(1.0) = 2.225073858507201E-308**
- **tiny(1.0d0) = 2.225073858507201E-308**
- **● Cray** (**-s default64**)
- **tiny(1.0) = 2.22507385850720138E-308**

**tiny(1.0d0) = 2.22507385850720138E-308**

**● GNU** (**-fdefault-real-8**)

**tiny(1.0) = 2.2250738585072014E-308**

**tiny(1.0d0) = 3.36210314311209350626267781732175260E-4932**

Effectively  $a = 1.0d0 = 1.0$ 

```
but a = tiny(1.0d0) = 0.0
```
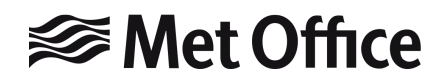

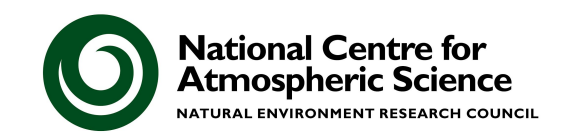

#### But what about **TINY(1.0d0)**?

- $\bullet$  **Intel**  $(-r8)$ :
- **tiny(1.0) = 2.225073858507201E-308**
- **tiny(1.0d0) = 2.225073858507201E-308**
- **● Cray** (**-s default64**)
- **tiny(1.0) = 2.22507385850720138E-308**
- **tiny(1.0d0) = 2.22507385850720138E-308**
- **● GNU** (**-fdefault-real-8**)
- **tiny(1.0) = 2.2250738585072014E-308**
- **tiny(1.0d0) = 3.36210314311209350626267781732175260E-4932**
- **● GNU** (**-fdefault-real-8 –fdefault-double-8**)
- **tiny(1.0) = 2.2250738585072014E-308**
- **tiny(1.0d0) = 2.2250738585072014E-308**

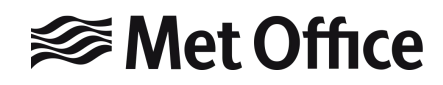

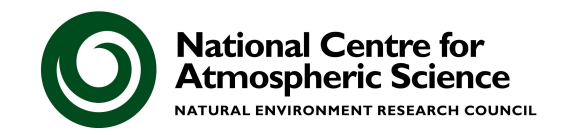

## What do I mean by

## "everything"?

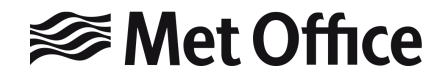

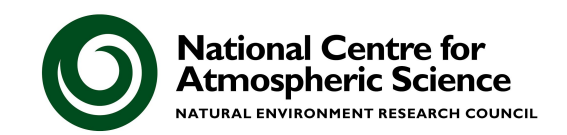

### Rose stem (again!)

- These compiler flag changes went into the UM trunk at vn10.7.
- There are *rose-stem* testing jobs for several UM configurations (now also including UKCA) on the VM.
- Equivalent low-resolution UKCA jobs have also been added to the Met Office HPC tests.
	- One is included as part of the standard *developer* group that must be used when making any change.

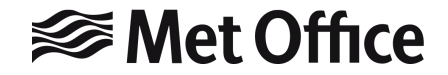

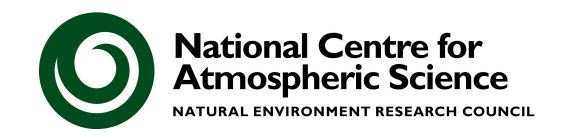

### **Training**

- What if we could use the VM for training?
- This would mean:
- 1. Everyone runs on their own dedicated computer.
	- Simpler set-up than for current production runs.
- 2. Researchers doing the tutorials can easily do the training tasks without needing a supercomputer account.
	- **•** "Try before you buy"

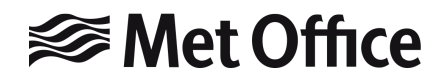

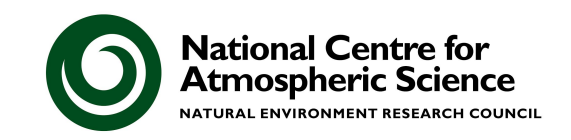

#### UKCA Training

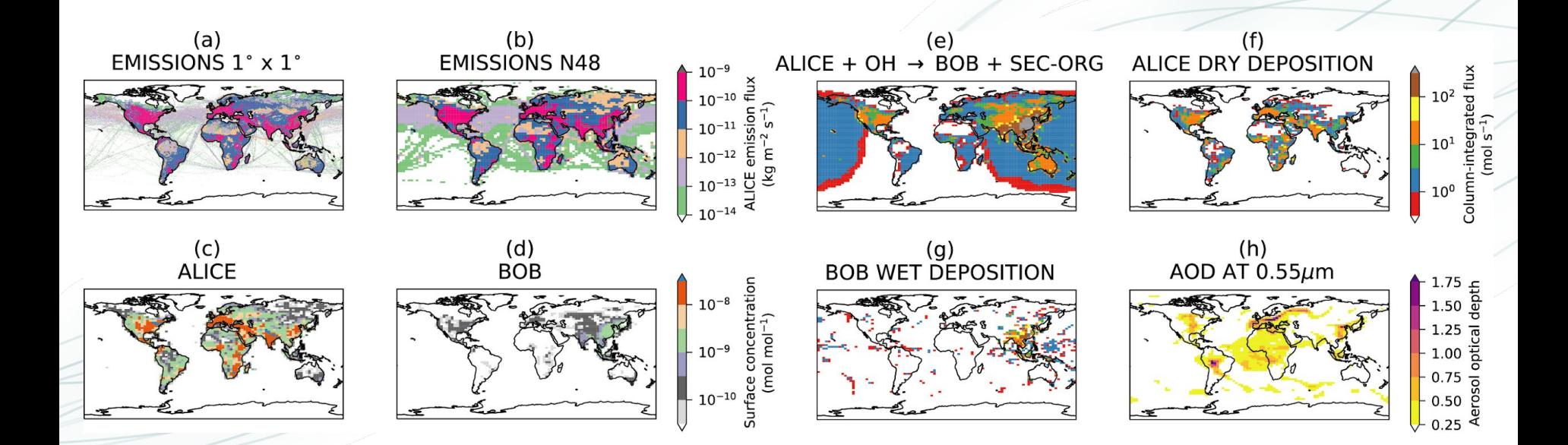

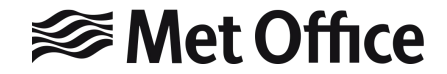

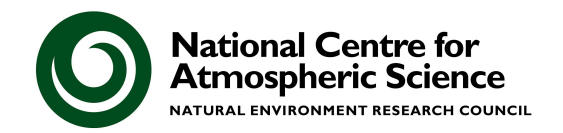

## **Conclusions**

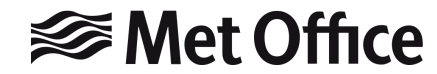

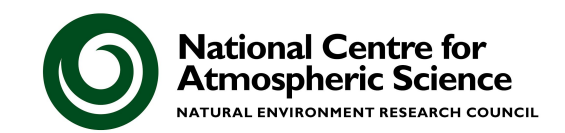

#### **Conclusions**

- Testing environments, as well as production environments, are required to be able to develop code changes in a timely manner.
- A Virtual Machine environment Revised: 10 August 2018 - Accepted: 23 August 2018 - Published: 6 September 2018 has been developed by the Met Office that easily allows users to install their own copy of the UM.
- Standard tests have also been implemented on this system that can be used when developing new code changes.
- This creates a standard system that all non-Met Office developers can use to quickly implement and test changes, prior to running on a HPC.

#### **⊗Met Office**

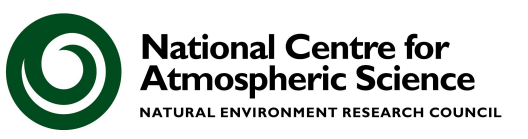

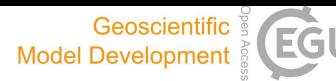

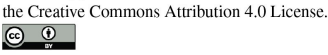

Geosci. Model Dev., 11, 3647-3657, 2018

https://doi.org/10.5194/gmd-11-3647-2018

© Author(s) 2018. This work is distributed under

#### Using a virtual machine environment for developing, testing, and training for the UM-UKCA composition-climate model, using **Unified Model version 10.9 and above**

Nathan Luke Abraham<sup>1,2</sup>, Alexander T. Archibald<sup>1,2</sup>, Paul Cresswell<sup>3</sup>, Sam Cusworth<sup>3</sup>, Mohit Dalyi<sup>3</sup>, David Matthews<sup>3</sup>, Steven Wardle<sup>3</sup>, and Stuart Whitehouse<sup>3</sup>

<sup>1</sup>Department of Chemistry, University of Cambridge, Cambridge, CB2 1EW, UK <sup>2</sup>National Centre for Atmospheric Science, UK <sup>3</sup> Met Office, FitzRoy Road, Exeter, EX1 3PB, UK

Correspondence: Nathan Luke Abraham (luke.abraham@atm.ch.cam.ac.uk)

Received: 8 May 2018 - Discussion started: 18 May 2018

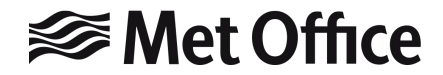

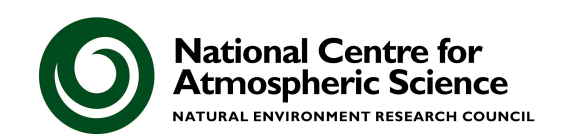

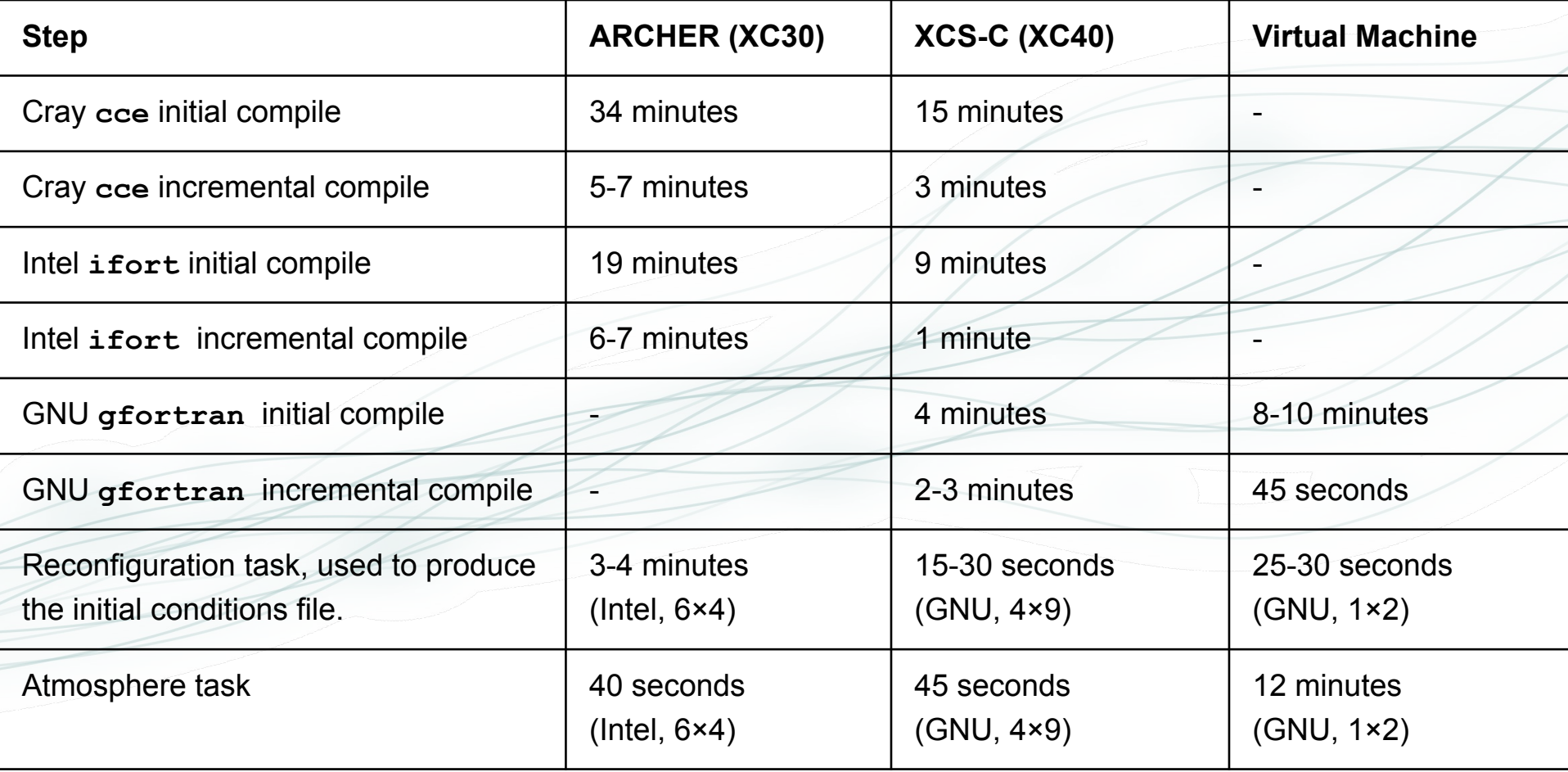

#### <del></del>*<del></del>* Met Office

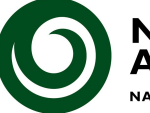

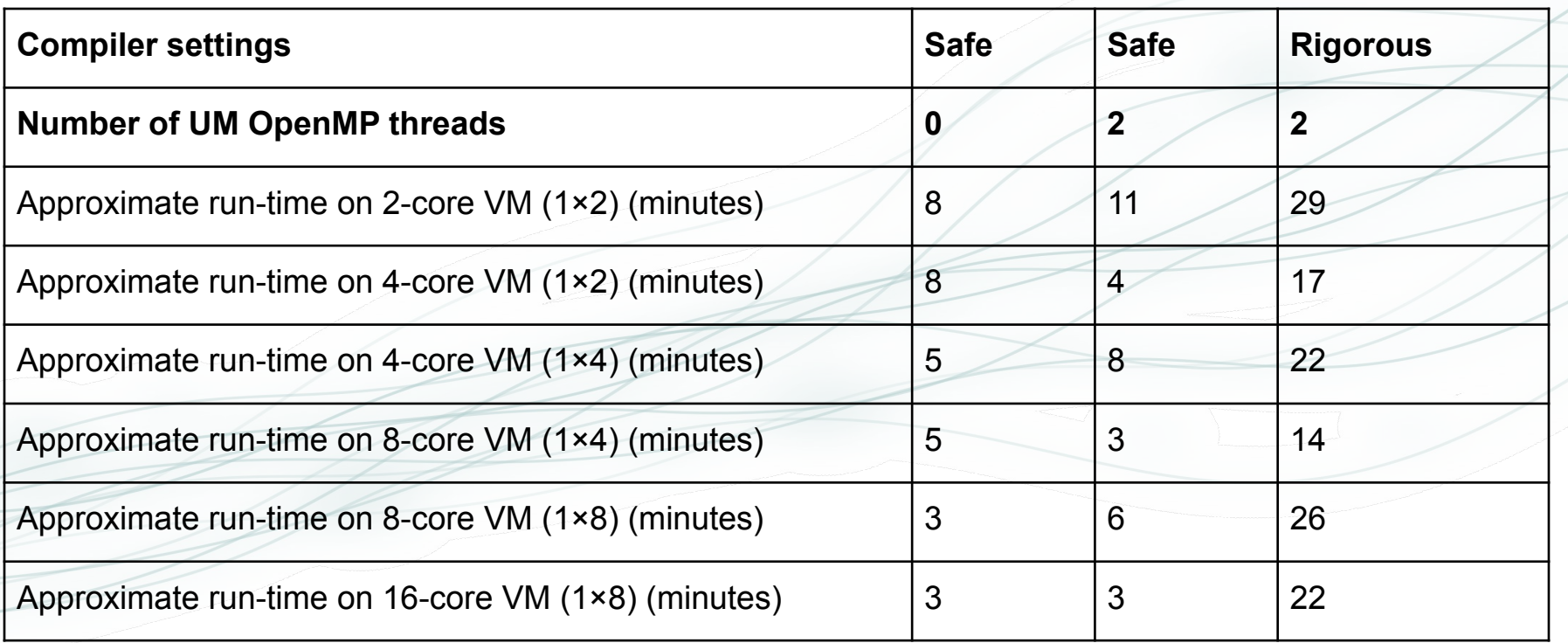

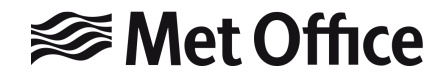

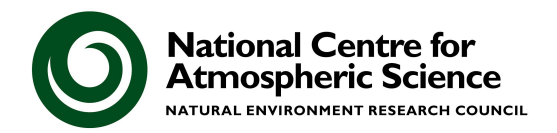

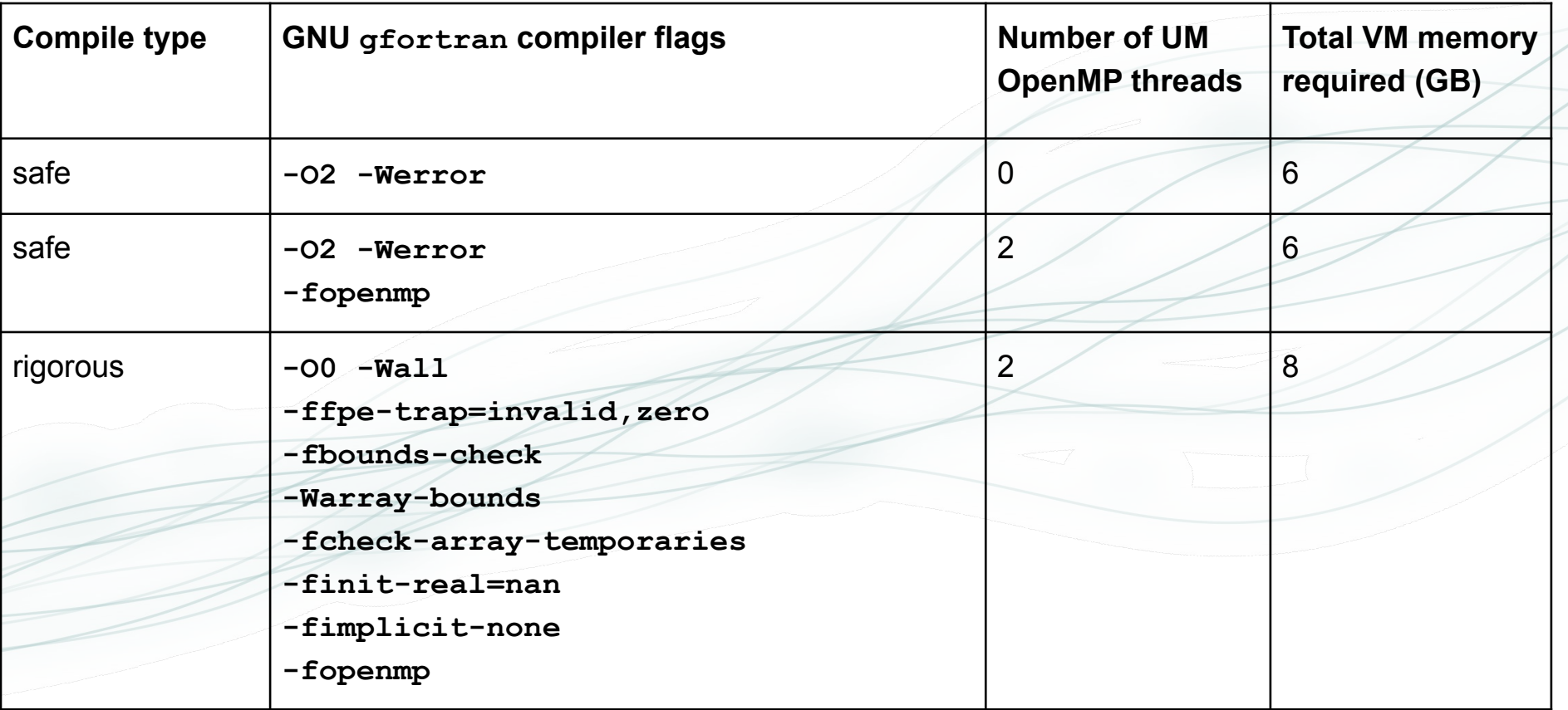

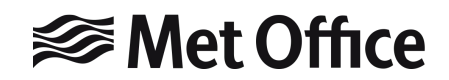

 $\leq$ 

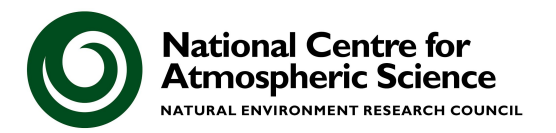

### Training VMs on JASMIN

**JASMIN** 

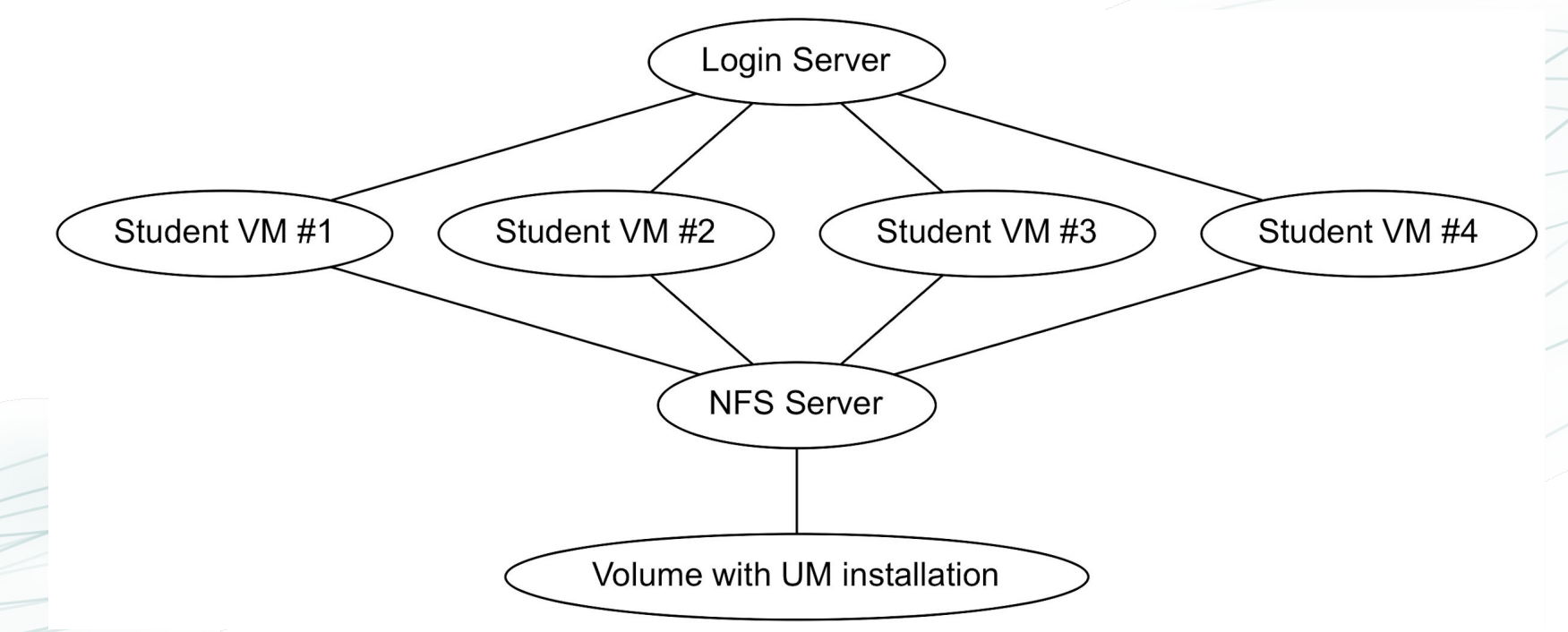

Ansible playbooks for this system are available via GitHub: **<https://github.com/theabro/ukca-playbook>**

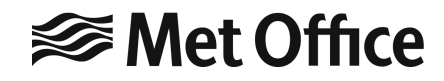

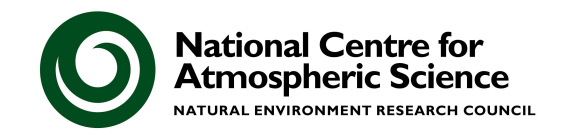

### Training VMs on JASMIN

### **JASMIN**

**<https://www.youtube.com/watch?v=5V3RBCYTQvg>**

 $000$ X X2GO-ukcatr01-50-1611739014 stDLXDE dp32  $\overline{\bullet}$ u-cb681 - ukca-ym01.novalocal:43016  $-$  n  $\times$  le config-edit  $\rightarrow$   $\rightarrow$ File View Control Suite Help View 1: View 2: None  $\therefore$  $\| \cdot \|$ state T.submit T.start T-finish dT.mean latest message and chemistry  $F<sub>1</sub>$ running  $\triangledown$   $\blacksquare$  VM running succeeded localhost at 09-20-227 09.20.237 09.21.527 inh(01) succeede  $\bigcirc$  true localbost a 09-21-557 09-22-097 inh/01) started localbost a Stratospheric+Tropospheric (51) C  $\bigcirc$  true ukcatr01@ukca-vm01: ~/cylc-run/u-cb681/work/1/atmos/pe\_output File Edit Tabs Help ukcatr01@ukca-vm01:~/cylc-run/u-cb681/work\$ ls ykcatr01@ukca-vm01:~/cvlc-run/u-cb681/work\$ cd 1/ fcm make/ recon/ kcatr01@ukca-vm01:~/cylc-run/u-cb681/work\$ cd 1/ fcm make/ recon ukcatr01@ukca-vm01:~/cylc-run/u-cb681/work\$ cd 1/atmos/pe output/ ukcatr01@ukca-vm01:~/cylc-run/u-cb681/work/1/atmos/pe\_output\$ ls tmos.fort6.pe0 atmos.fort6.pe1 atmos.fort6.pe.stdout ukcatr01@ukca-vm01:~/cylc-run/u-cb681/work/1/atmos/pe\_output\$ tail -f atmos.fort  $.$  pe $0$ unning to stop at 1 (filtered: ) live  $.0000E + 00$ ype 'copyright', 'credits' or 'license'  $.0000E + 00$ Section 35 - Stochastic So IPython 7.16.1 -- An enhanced Interactive date pattern: updating coeffc and coeffs Section 39 - Nudging Jsing matplotlib backend: TkAgg .<br>.<br>.<br>.  $|1|$ : import iris Outer Inner Iterations InitialError FinalError 000E+01  $0.461313E - 04$ ū  $[2]: \Box$ 0.142479E-01 E  $Qcf < \Theta$  fixed by PC2, 7 occurances)  $Qcl < \Theta$  fixed by PC2, 4 occurances ukcatr01@ukca-vm01.... de ukcatr01@ukca-vm01.... de IPython: home/ukcatr01 49u-cb681 - rose config-e... Courb681 - ukca-vm01.r

Students could connect to their VM using a number of methods e.g. X2Go, MobaXTerm, or Terminal/X11

Set-up video with demonstration available on the UKCA YouTube channel.

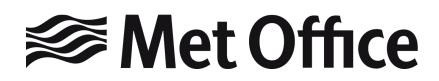

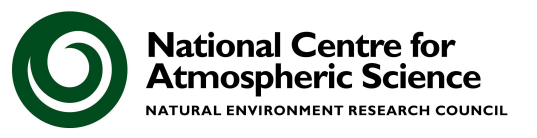